**Alignment and Detection of**

**Syntenic Regions of Genes to Identify**

# **Horizontally Transferred Islands in**

# **Pathogenic Bacteria**

by

Stephanie Amber Wilson

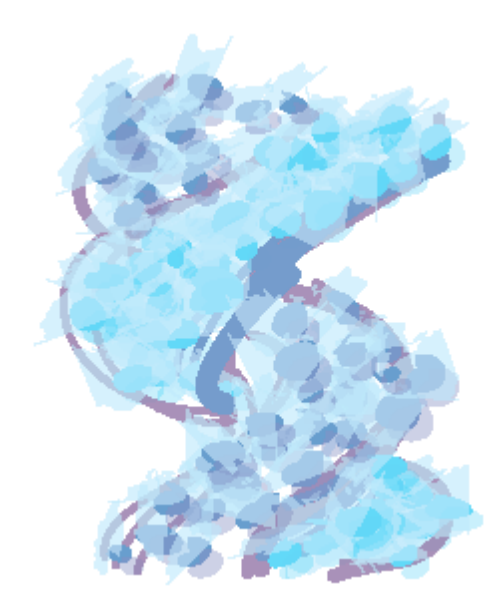

A thesis submitted to the Faculty of the Undergraduate School of the University of Colorado in partial fulfillment for the degree of Bachelor of Science

Department of Computer Science

This thesis entitled:

Alignment and Detection of Syntenic Regions of Genes to Identify

Horizontally Transferred Islands in Pathogenic Bacteria

written by Stephanie Amber Wilson

has been approved for the Department of Computer Science.

Rob Knight

Clayton Lewis

Michael Main

Date \_\_\_\_\_\_\_\_\_\_\_

The final copy of this thesis has been examined by the signatories, and we find that both the content and the form meet the acceptable presentation standards of scholarly work in the above mentioned discipline.

#### **Abstract**

Stephanie Amber Wilson (B. S., Computer Science) Alignment and Detection of Syntenic Regions of Genes to Identify Horizontally Transferred Islands in Pathogenic Bacteria Thesis directed by Professor Rob Knight

Alignment and detection of syntenic regions of genes can lead to a better understanding of evolution, both at the species level and at the level of individual genes. In particular, understanding the evolution of genomic features can lead to a better understanding of the genetic changes involved in pathogenicity. Knowing when genes were gained or lost, and whether they were gained or lost together, is important for understanding and predicting their association in functional pathways. In this thesis, I compared the compositional statistics of horizontally transferred islands to the species through codon usage biases and GC content. I also investigated the accuracy of algorithms to align circularly and randomly permuted simulated genomic islands. Detection of horizontally transferred genes will aid in phylogenetic research because these genes violate the mathematical models of sequence evolution typically used for phylogenetic reconstruction. Furthermore, since many of the genes horizontally transferred are involved in antibiotic resistance and pathogenesis, better methods of detection will also aid in medical research.

I dedicate this thesis to my grandmother.

#### **Acknowledgements**

I would like to thank my advisor Rob Knight for suggesting I look into algorithmic problems such as circular permutations, and for all his help with my thesis. Furthermore, I would like to thank him for helping with me with my UROP, and HHMI grant work. Each one of the fingerprints was possible due tothe groundbreaking research of Nuboru Sueoka and coworkers., I would like to thank Noboru for taking the time to explain his research. Also I would like to thank my other thesis committee members, Clayton Lewis and Michael Main, for their continuous support and time. Additionally, I would like to thank Jesse Zaneveld, Jeremy Widmann, Micah Hamady, Sandra Smit, Mike Robeson, Catherine Lozupone, and the Knight Lab for all their help.

# **Table of Contents**

**Introduction** *Biological Background Horizontally Transferred Genes Compositional Statistics GC Content CAI Fingerprint Permuted Islands Existing Solutions Circular Permutation Sliding Window*

#### **Materials and Methods** *Compositional Statistics*

*Matplotlib Genome Data Sources Display Construction Permuted Islands Circular Permutation Island Algorithm Sliding Window Algorithm*

# **Results**

*Compositional Statistics Salmonella Islands Bacteriophage Islands Permuted Islands Runtime Algorithms Algorithm Accuracy*

#### **Discussion**

*Compositional Statistics Data Significance Permuted Islands Correlation of Variation and Detection Importance of Variables Parameters and Genomes*

# **Appendix**

#### **Introduction**

Bacterial pathogens are currently of increasing medical importance and interest because of antibiotic resistance and the threat of bioterrorism. Many of the genes involved in antibiotic resistance and pathogenesis, are horizontally transferred between different species. Because species vary widely in their GC content and codon usages, a transferred gene often differs from the rest of the genes in the species. However, sequences equilibrate to the background composition of the genome relatively quickly, limiting the utility of methods based on compositional differences. Alternative methods include alignment of syntenic regions (regions where homologous genes appear in the same order) through scored dynamic programming algorithms for permuted islands. Better detection of horizontally transferred genes would both aid in medical research and allow a more accurate estimation of the abundance and importance of horizontal gene transfer as an evolutionary process.

## *Biological Background*

# $DNA \rightarrow RNA \rightarrow Protein$

Figure 1: The central dogma of biology: DNA is transcribed to RNA and RNA is translated into protein. Some viruses, like HIV, can copy RNA back to DNA, but translation of protein back to nucleic acid has never been observed.

Hereditary information, passed on from one generation to the next, is composed of deoxyribonucleic acid (DNA). The flow of information involved in producing protein from DNA follows what is known as the Central Dogma of Molecular Biology. Specifically, the Central Dogma of Molecular Biology is: DNA is transcribed to ribonucleic acid (RNA), RNA is then translated into protein (Figure 1). Proteins made in this process function in many different ways in organisms including, but not limited to, cell structure, regulators of cell functions, and enzymes. Essentially all phenotypes are influenced by the proteins expressed from the transcription of DNA.

Deoxyribonucleic acid has a simple, repeating structure, and can be considered analogous to a string with a character set of four letters. The letters (AGCT) symbolically represent the repeating nucleotides Adenine, Guanine, Cytosine, and Thymine. DNA in the cell is usually double-stranded, consisting of two antiparallel strands connected in a structure akin to a spiral staircase called a double helix. Each of the characters (nucleotides) is matched with another. Adenine and Thymine form base pairs using specific patterns of hydrogen bonds, as do Cytosine and Guanine. With this simple structure of repeating chemicals, cells can code for every protein needed for the functions of life.

RNA is similar to DNA in that it can be symbolically represented as a string on an alphabet of four characters. However, instead of the nucleotide Thymine, RNA has Uracil, so RNA is represented with the characters A, G, C, and U. Using the chain of RNA, proteins can be translated. Three bases pair with an anticodon on a tRNA molecule (a special kind of RNA that acts as an adaptor), which carries one amino

acid, providing the basis for the specificity of the genetic code by linking the amino acid to the antocodon, and hence to the codon. Proteins are chains of amino acids. Each DNA sequence can be translated unambiguously into a protein sequence using the genetic code.

| UUU Phe<br>UAU Tyr<br>UGU Cys<br>U<br>UCU Ser<br>ala - alanine<br>Ċ<br>U<br>UUC Phe<br>UCC Ser<br>UAC Tyr<br>UGC Cys<br>arg - arginine<br>UUA Phe<br>А<br>UCA Ser<br><b>UAA</b> Stop<br><b>UGA</b> Stop<br>asn - asparagine<br>Ġ<br>UUG Leu<br>UCG Ser<br>UGG Trp<br><b>UAG</b> Stop<br>asp - aspartic acid<br>cys - cysteine<br>U<br>CUU Leu<br>CCU Pro<br>CAU His<br>CGU Arg<br>glutamine<br>Ċ<br>gln -<br>C<br>CAC His<br>CUC Leu-<br>CCC Pro<br>CGC Arg<br>glu - glutamic acid<br>CUA Leu<br>CCA Pro<br>CAA Gln<br>CGA Arg<br>А<br>gly - glycine<br>Ġ<br>CAG Gln<br>CUG Leu<br>CCG Pro<br>CGG Arg<br>his - histidine<br>AUU Ile<br>ACU Thr<br>U<br>AGU Ser<br>ile - isoleucine<br>AAU Asn<br>Ċ<br>AUC Ile<br>ACC Thr<br>AAC Asn<br>AGC Ser<br>A<br>leu - leucine<br>А<br>AUA Ile-<br>ACA Thr<br>AAA Lys<br>AGA Arg<br>lys - lysine<br>G<br>ACG Thr<br>AAG Lys<br>AGG Arg<br><b>AUG Met</b><br>met - methionine<br>phe - phenylalanine<br>(start)<br>pro - proline<br>GUU Val<br>GCU Ala<br>GGU Gly<br>U<br>GAU Asp<br>ser - serine<br>Ċ<br>GUC Val<br>GCC Ala<br>GGC Gly<br>GAC Asp<br>tthr - threonine<br>G<br>GUA Val<br>GCA Ala<br>GAA Glu<br>A<br>GGA Gly<br>trp - tryptophan<br>G<br>GCG Ala<br>GAG Glu<br>GGG Gly<br>GUG Val<br>tyr - tyrosine<br>val - valine<br>С<br>G<br>U<br>A | $\mathbf{H}$ | C | A | G |  | Amino acids |
|----------------------------------------------------------------------------------------------------|--------------|---|---|---|--|-------------|
|                                                                                                    |              |   |   |   |  |             |
|                                                                                                    |              |   |   |   |  |             |
|                                                                                                    |              |   |   |   |  |             |
|                                                                                                    |              |   |   |   |  |             |
|                                                                                                    |              |   |   |   |  |             |

Figure 2: This table shows the genetic code, the mapping between specific strings of three nucleotides and amino acids (Cuschieri, n.d.).

Chemically, not all base changes are equal. Since some of the bases are structurally more similar to one another (Figure 3) they are more likely to change from one to another within the DNA sequence (Watson, 1953). Changing purine to pyrimidine and *vice versa*, known as transversions, are more difficult than changing the bases within their purine and pyrimidine groups, known as transitions. Because transversions are chemically less likely (they cannot occur spontaneously by changing the structure of the base *in situ*, and require the polymerase to make a mistake during replication), they occur less than half as often as transitions do, even though twice as many kinds of transversions are possible. (Bos, 2004).

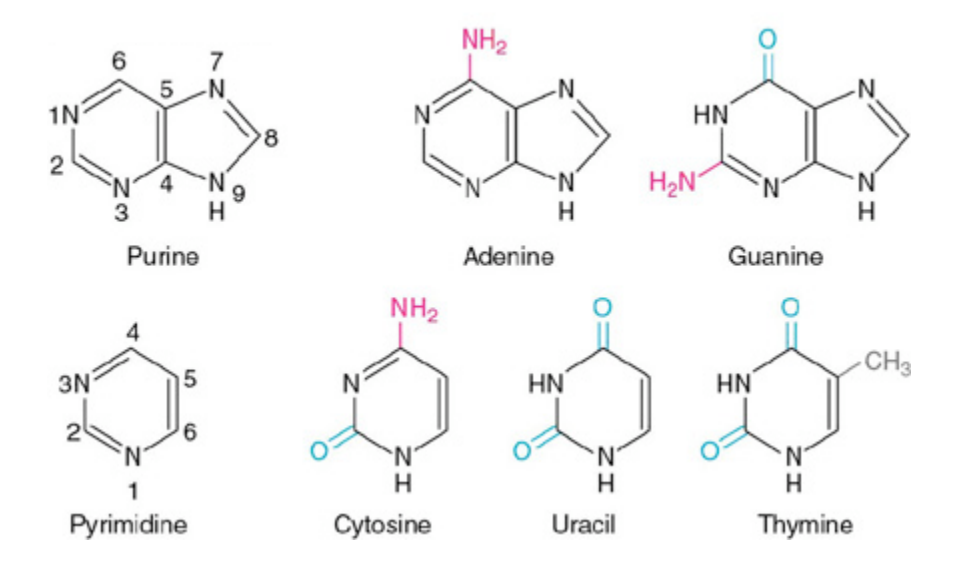

Figure 3: The lewis structure of nucleotides (Weaver, 2005).

Evolution, i.e. mutation of the bases followed by the fixation of the mutant form in the population, is a slow process. For example, the change from UAC to UAA is a change from the amino acid tyrosine to a stop codon that terminates translation (Figure 2). If this happened halfway between the start codon and the original stop codon, the gene sequence (also known as an open reading frame) would now only code for half the protein. This change could lead to a non-functional protein, or to a protein missing parts of the sequence required for normal regulation. The change between UAC and UAA involves a transversion, and thus is less likely to occur than the changes that involve transitions. On the other hand, we can change AGU to AGC and still code for the amino acid serine. In contrast to the previous example, this base change is a transition and therefore more likely to occur. Interestingly, the genetic code is arranged in a way that minimizes the average effects of the mutations, and transitions are less likely to lead to a radical change in amino acid properties than transversions (Freeland, 1998) .

Taking a closer look at the amino acid table, whenever the last nucleotide in the sequence of three changes, the same amino often is coded, especially if the change is a transition. Correspondingly, when sequences in different species are compared, the rate of change is higher at the third codon position because the change at the DNA level often leaves the protein unchanged, and transitions are more likely to be observed (Sueoka, 2002). However, because mutation acts at the DNA level, it is independent of the translated reading frame. Here we see the effects of natural selection, because more changes at the first and second position are lethal and not passed on to the future generations. Different genes also change at different rates, known as substitution rate heterogeneity, which is also due to the combination of mutation and selection (Bos, 2005). These differences in substitution rates lead to codon biases, which can be used to derive a "fingerprint" of the processes operating in a given species (Sueoka, 2002). In other words, different species that share the same genetic code are more likely to use one codon or another for a given amino acid, in part because these codons are produced or destroyed at different rates in different species. Many different factors, including replication, reactive oxygen species, and deamination due to the DNA being single-stranded affect the mutation pattern and

hence the codon usage is characteristic for each species. Because of this speciesspecificity, we can use patterns in codon usage to identify genes that have moved between different species.

## *Horizontally Transferred Genes*

Many bacteria are free-living in the environment. In fact, only one percent of bacteria can be cultured in the laboratory (Pace, 1997). Some bacteria, however, can develop a symbiotic relationship with other hosts. Many bacteria have no effect on their hosts, and others benefit their hosts. For example, our gut bacteria outnumber our own cells by a factor of ten, and provide us with many metabolic capabilities we would otherwise lack. However, some bacteria harm their hosts. These bacteria are known as pathogenic bacteria. Examples of pathogenic bacteria include: *Clostridium botulinum* (responsible for botulism)*, Francisella tularenis* (tularemia)*, Bacillus anthracis* (anthrax), and *Salmonella enterica* (salmonellosis and typhoid fever, depending on strain). In each of these species we can see genes and, consequently, proteins, that allow the bacteria to escape the immune system or antibiotics, or to enter areas harmful to their hosts.

*Clostridium botulinum* bacteria produce the botulinum neurotoxin (BoNT) that causes botulism (Binz et al.,1994). Some consider BoNT to be the most poisonous substance to humans, estimating BoNT to be 100,000 to 3 million times more poisonous than sarin (a chemical weapon produced, but not used, by Nazi Germany during WWII) (Zubay et al., 2005). BoNT will (irreversibly) bind to the

gangliosides and protein receptors on the presynaptic membrane then enters the cell through endocytosis (Hanson et al., 2000). Once in the cell, BoNT toxically cleaves SNARE proteins (Chen et al. 2007). *Clostridium botulinum* is found in the soil and the gastrointestinal tract of human and animals (FDA, 2006). They are classified into four groups based on the BoNT toxin (FDA., 2006). These groups are separated into two types: proteolytic types (i.e. types that can produce enzymes that cut proteins in specific ways that are required to convert the proteins into their active forms), which produce their own BoNT, and nonproteolytic **types, which** use a host protease, such as trypsin, to cleave the inactive holotoxin to make BoNT) (Simpson et al., 2001, Singh, 2000). With treatment, the mortality rate for food-borne botulism has dropped from 25% in the 1950s 1950-1959 to 6% in the 1990s (Zubay et al., 2005).

*Francisella tularensis* is a bacterium that is potentially very dangerous (The US Centers for Disease Control say it has a "potential for a major public health impact"). Although seen infrequently in the environment, *F. tularensis* is passed through other infected hosts (bugs, animal bites, etc) and contaminated water (CDC, 2003). Concern regarding the bacteria stem from its lethal characteristics. *Francisella tularensis* is able to infect macrophages (a type of white blood cell involved in the immune response) and parenchymal cells (cells that make up organ-specific structures, e.g. in the liver) through unknown mechanism (Fortier, et al., 1994). The availability of antibiotics reduced mortality from 50% to 2.5% (Zubay et al., 2005).

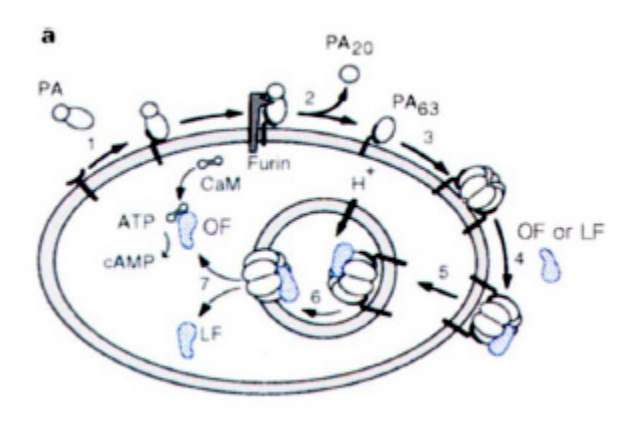

Figure 4: The complex of membrane binding proteins produced by *Bacillus anthracis* (Petosa, et al., 1997)

One of the oldest recorded bacteria (symptoms are referred to in the 5th, 6th, and 10th Egyptian plague, and in the bible) is *Bacillus anthracis,* which causes the disease anthrax (Witkowski, et al., 2002). This species is among the most likely to be used in terrorist attacks due to its hardy spore, which is resilient to cold, heat, radiation, drought, and water (Zubay et al., 2005). *Bacillus anthracis* has a protein capsule for protection against phagocytosis (i.e. the cells in the immune system cannot engulf it for digestion as they do for other bacteria) (Kozel et al., 2007). Also, anthrax forms a transmembrane transporter called PA, and two toxins called LF, and EF. PA binds to the cell membrane (Varughese, et al., 1999). With the addition of LF and EF, PA forms a channel for LF and EF transportation to the cytosol (Petosa, et al., 1997). EF catalyzes the reaction from ATP to cAMP, raising the levels of cAMP in the body (Leppla, 1984). High levels of cAMP limit the inflammation response necessary for the immune system response, and also affect the water homeostasis of the body causing edema (water retention and swelling) (Leppla, 1984). LF toxins

cleave proteins in the cells, leading to cell lysis (Klimpel, et al., 1994, Vitale, et al., 2000).

Many diseases previously believed to be independent of bacteria are now being linked to bacterial causes. Once, it was believed that stomach ulcers were solely based on stress on the body. Despite the stomach's low pH, often in the range 0-1 (about the same as 1M hydrochloric acid), it was known that many bacteria could survive in the stomach, including *Helicobacter pylori*. However, bacteria were never linked to ulcers, which were assumed to be caused by stress. In 2005, Barry J Marshall and J. Robin Warren were awarded the Nobel prize for discovering *Helicobacter pylori's* role in gastritis and peptic ulcer disease (Marshall, et al., 2005, Peterson, 1991). In addition to its role in ulcer formation, Helicobacter pylori has also been linked to gastric carcinoma (Parsonnet, 1991).

As discussed earlier, many bacteria are free living, and many others live in symbiosis with their host. For a bacterium to become pathogenic, it must evolve genes that encode proteins that are harmful to the host. To obtain these genes, bacteria must either change their current genes or acquire these genes elsewhere. Mutations that alter a specific phenotype occur at a staggeringly slow rate (Hartwell, 2004). One study of millions of mice found the rate of mutation was  $1 \times 10^{-5}$  per nucelotide per generation (Hartwell, 2004), although bacteria are thought to mutate more rapidly and have much larger population sizes. However, rates of horizontal gene transfer (the movement of genes between different genomes) are also thought to be high in bacteria. For example, of the genes in the first three strains of *E. coli* to be sequenced,

only 40% of the genes were in all three strains (Welch, et al., 2002). Thus, the motivation to study processes of horizontal gene transfer is strong.

When bacteria acquire new genes from another species it is known as horizontal transfer. To study horizontally transferred genes (HTGs), an island, or contiguous group of genes is most often investigated. Mainly, this is because the larger sample size reduces the chance of seeing extreme composition through sampling error. Thus we can have higher confidence that the island came from another species.

#### *Compositional Statistics*

Homologous genes of *Salmonella* and *Escherichia* average 85 percent sequence identity (Bräumler 1997, Sharp 1991), suggesting that about 100-160 million years ago their lineages diverged (Bräumler 1997, Ochman 1987). 10-20 percent of the *Salmonella* genome is absent from *E. coli,* also suggesting horizontal transfer (Bräumler 1997, Ochman et al. 1996 (1), Lan et al. 1996). Some specific examples of transferred genes include type three secretion system (T3SS) proteins, which are often found in pathogenicity islands in the genome or in plasmids, and which are often similar in species whose genes are otherwise dissimilar (Collmer et al. 2002), suggesting that HGT explains their distribution (Gophna et al. 2002). Often the transferred genes differ from the rest of the genome in their GC content (Ochman 1996 (2)) Codon fingerprints differences due to mutational pressures are specifiespecific species (Sueoka 2002), and might provide more power than GC content to distinguish among genes from different sources.

#### *GC Content*

Because DNA is base-paired in the cell, one simple measure of the composition of double-stranded DNA is the GC content (the fraction of all the base pairs in the genome that are GC or CG pairs, as opposed to AT or TA pairs). GC pairs are stronger than AT pairs because three hydrogen bonds hold them together rather than two. Thus, it is harder to separate the strands of DNA with more GC pairs, leading to a difference in melting temperature. The GC content of a nucleic acid could thus be measured biochemically in the 1960s, almost two decades before sequencing technologies became available.

Different species vary widely in GC content. This variation (from about 25% to 75% GC) is probably driven by mutational processes, and is so consistent in different species that extremely accurate predictions about the usage of different amino acids and different codons in the genome can be made from the GC content along (Knight et al., 2001). Because of these differences in different organisms, the GC content has been widely used as a marker for genes that might have come from another genome.

A paradigmatic example of horizontal transfer is that of the Type Three Secretion Systems (T3SS). The genes in SPI-1, one of the Salmonella Pathogenicity Islands, are distinctly different in GC content from the rest of the genome (Ochman

1996). Additionally, some transferred genes involved in the T3SS appear to have been horizontally transferred by bacteriophages that pick up genes from one species and integrate into another, causing not only differences in GC content due to the viral replication mechanism but also allowing identification through the presence of specific flanking sequences that the virus uses for integration into the genome and for packaging (Ehrbar 2005). Similar T3SS components have been found in extremely different types of bacteria, e.g. proteobacteria and the chlamydia group, which further suggests that these genes have been horizontally transferred (Collmer 2002).

#### *CAI*

The Codon Adaptation Index (Sharp, 1986) is a measure of how closely a gene's codon usage (i.e. the frequency with which each of the different codons is used in the genome, correcting for the fact that different amino acids are encoded by different numbers of codons) resembles the codon usage of highly expressed genes in the genome. The codon usage is compared to the codon usage of a set of reference genes that are known to be highly expressed, such as the ribosomal proteins. In a given species, there is usually a monotonic relationship between CAI and the GC content of each gene, so that outliers from this plot might indicate that genes came from elsewhere.

#### *Fingerprint*

The codon fingerprint (Sueoka 2002) is a method of displaying synonymous codon usage graphically. If only mutational processes were at work, and if mutation at each position were independent of mutations at other positions, we would expect four-fold synonymous sites (i.e. sites of the form XYN where X and Y are each a specific nucleotide and N is any nucleotide, and where all codons XYN encode the same amino acid) to have the same composition at the third position no matter what the first two bases are. The fingerprint plot graphs the relative usage of the purine and the pyrimidine in each type of pair against each other for each amino acid, i.e. plotting  $(G/(G+C))$  against  $(A/(A+T))$ . Different species have characteristically different fingerprints, again suggesting that this feature might be useful for identifying horizontally transferred genes.

#### *Permuted Islands*

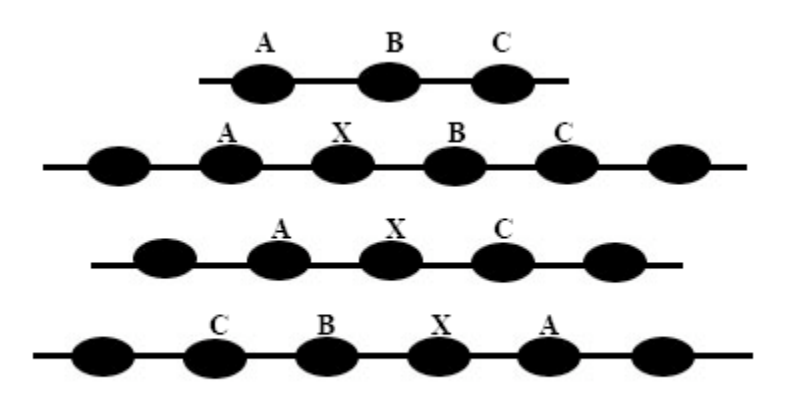

Figure : The top string represents a section of a gene sequence with each letter being a gene. The second strings shows an insertion of the gene 'X'. The third string show the

second string undergoing a deletion of the 'B' gene. In the last string we see a reversal of the second string.

Genomic islands that have been horizontally transferred do not always retain the same arrangement of genes that they had in their originating species. Mutations can occur at the level of whole genes as well as at the level of individual bases. Within sequences, mutations can cause events such as insertion, deletion, and reversals of the genes (Figure ).

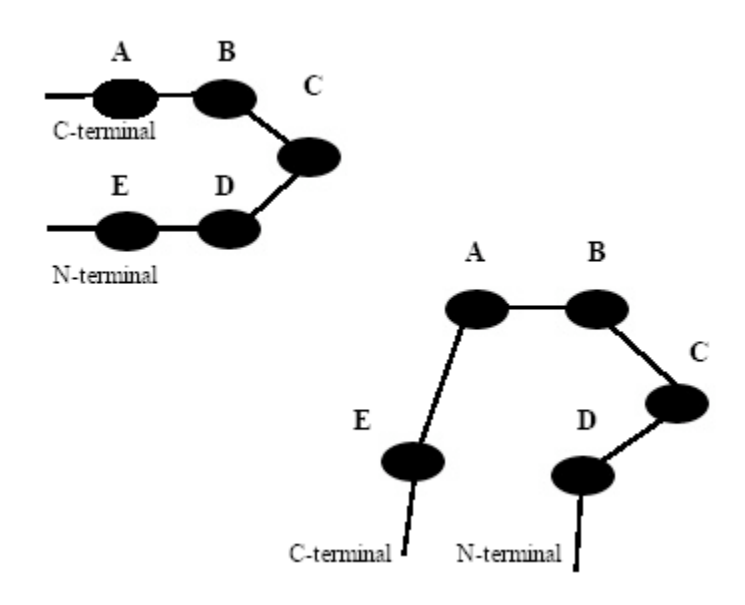

Figure : The top gene sequence is circularly permuted to the bottom moving the gene 'F' from the end of the n-terminal to the beginning of the c-terminal.

DNA sequences, and therefore protein sequences, can also be circularly permuted so the sequence at the end (N-terminus in proteins; 5' end in DNA) can be moved to the beginning of the sequence (C-terminus in proteins' 3' end in DNA) (Figure). This

type of circular permutation is especially common in plamids, which usually exist in the cell as circular DNA but can integrate into the larger genomic sequence using several different sites. Interestingly, many proteins and RNAs can maintain their 3D structure and thus their function after undergoing circular permutation, and this process has accordingly been observed in proteins from different species. (Uliel, et al., 1999). Circular permutation is observed both within a single protein sequence, and between groups of genes. Because circular permutation is important for gene transfers that are mediated by plasmids, detecting that one putative genomic island is an approximate circular permutation of another tells us something about the likely mechanism of transfer.

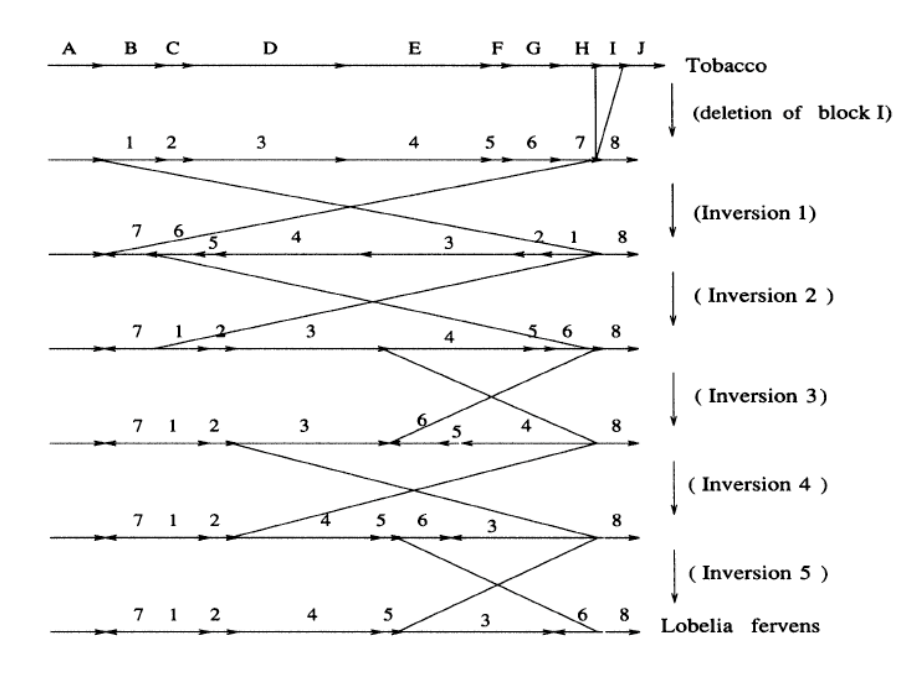

GENOME REARRANGEMENTS AND SORTING BY REVERSALS

Figure : Each of the lines show insertions or reversal that may have occurred during the evolution of Tobacco to *Lobelia fervens* (Knox, et al., 1993)

Permuted islands are also of interest because they offer a means of tracking the evolutionary history of a species: like sequence characters in an alignment, breakpoint characters can be used for phylogenetic reconstruction. The process of tracing the permutations that occur over time as one species evolves into another is known as breakpoint analysis. Through breakpoint analysis evolutionary paths can be seen in the chloroplast of the tobacco plant to *Lobelia fervens* (Figure) (Knox, et al., 1993).

## *Existing Methods for Detecting Permuted Syntenic Regions*

The Needleman-Wunsch algorithm is a dynamic programming algorithm that can be used to calculate the minimum edit distance between two sequences in terms of insertions, deletions and substitutions. This algorithm performs a global alignment on two sequences that spans the entire length of the sequence. A related algorithm called Smith-Waterman uses a similar technique to perform local alignments, the main difference between the two being the initialization conditions. Dynamic programming algorithms reducing the overall problem to overlapping subproblems for optimization, allowing reduction of the time complexity from exponential to quadratic (Korf, et al., 2003).

The Smith-Waterman and Needleman-Wunsch algorithms are widely used for sequence alignment and are implemented in many bioinformatics software packages. Basically, the way the Smith-Waterman aligns genes is as follows: the matrix is initialized to all zeros. Each cell in the matrix corresponds to an alignment between

position i in the first sequence and position j in the second sequence. Starting at the cell one position down and one position to the right from the top-left corner of the matrix, the optimal score for each cell is calculated, working along to the right and downwards. For each cell, the score of aligning the two positions is given by the score for matching the base at position i against the base at position j according to a score matrix (the simplest score matrix consists of a constant match score, given if the two bases are identical, and a constant mismatch penalty, given if the two bases are different, but there are many different score matrices in use for different applications), and adding this score to the score of the cell immediately above and to the left of the current cell. The score of introducing a gap is given by calculating the gap penalty and adding this penalty to the cell above the current cell (for introducing a gap into the first sequence), or to the left of the current cell (for introducing a gap into the second sequence). The maximum of these three possible scores is recorded in the cell, along with a pointer to the cell that gave the best result (in the case of ties, one of the best cells is chosen arbitrarily). When the bottom-right corner of the matrix is reached, the highest cell in the entire matrix is found and used as the start of the alignment. The pointers are then followed and used to introduce gaps into one sequence or the other until the next score drops to 0, at which point the alignment is terminated (Korf, 2003).

To analyze the effectiveness of the Smith-Waterman algorithm for recovering syntenic regions, sequence lengths were tested with one to twenty random insertions one thousand times without a circular permutation. When plotting the data as scatter

points (figure 2), a correlation can be seen between the accuracy and sequence length and number of insertions.

#### *Circular Permutation*

Although the Smith-Waterman algorithm is useful for alignment of sequences with insertions and deletions, it does not account for circular permutations. However, Uliel saw the potential application of this algorithm for sequences with circular permutations. Given the sequence 'abc', a circular permutation event could lead to the transformation to the sequence 'cab'. Comparison of the two sequences through the Smith-Waterman algorithm would lead to the 'ab' alignment. However, appending a copy of the original sequence to itself leads to an instance of each possible circular permutation inside the new string (e.g. "abc" and "abc" lead to "ab**cab**c", which contains the 'cab' sequence we are looking for), and thus allows the alignment of a circularly permuted sequence (Uliel, et al., 1999).

#### *Sliding Window*

The sliding window approach is also a useful approach to many problems that rely on underlying score matrices. In a sliding window approach, k consecutive elements within a longer sequence of length n are analyzed at a time, advancing one element at each step. For example, the sequence composition analyzer computes the

GC content of each window of a DNA sequence in order to find regions that are of interest because their GC content differs from that of the rest of the genome (SeqComp, n.d.).

To analyse permuted windows, we treat each gene as a single character on a large alphabet, and calculate how many of these characters each window in the first sequence and each window in the second sequence have in common. Windows that contain many of the same genes are likely to represent permuted islands. If the sequences align exactly, the raw score matrix matching each gene against each other gene contains all matches (1s) on the diagonal, and non-matches (0s) elsewhere (Figure first matrix). If the sequence has been circularly permuted, there will be two disconnected diagonal matches (Figure third matrix). if the sequence has been reversed (e.g. because the genes integrated on the opposite strand, or underwent an inversion after integration), a diagonal line in the opposite orientation to the main diagonal will be observed (Figure fourth matrix)

| Optimal Allgriment                                                                                                    | Allonment of random<br>permutation                                                                                                    | Allonment with circular<br>permutation                                                                           |
|----------------------------------------------------------------------------------------------------|----------------------------------------------------------------------------------------------------|----------------------------------------------------------------------------------------------------|
| gwiabcde yl o<br>800010000000<br><b>b00001000000</b><br>c00000100000<br>d 00000010000<br>e00000001000                                                                              | qw tcebd ayl o<br>a00000001000<br><b>b000010000</b><br>c. 00010000000<br>00000010000<br>e0000100000                                                  | gw todeab y lo<br>80000010000<br>b 00000001000<br>0.00010000000<br>40000100000<br>e 00000100000                  |
| Allgriment with Ullei method<br>and reversal                                                                                                    |                                                                                                    |                                                                                                    |
| gw thaedc ylo<br>a 00001000000<br><b>b00010000000</b><br>c 00000001000<br>d 00000010000<br>e 00000100000<br>a 00001000000<br><b>b00010000000</b><br>c. 00000001000<br>d00000010000 | First step of sliding window<br>qw tcebd ayl o<br>800000001000<br><b>b00000100000</b><br>c00010000000<br>400000010000<br>e00001000000<br>00011111000 | Second step of<br>silding window<br>cebd a<br>a 00001<br>00100<br>m.<br>c 10000<br>0001<br>n<br>иf,<br>$-010001$ |

Figure : Alignment matrices of various sequences of genes, where each match is denoted as a 1 and each mismatch is denoted as a 0. The last two matrices show the steps involved in the sliding window approach; the first step shows the "or" of the columns at the bottom and the second step shows the 'or of the columns at the right side.

Ideally, we would want to detect all the alignments shown above, and there is one common theme that allows us to dectet these alignments. If the two sequences contain a common, but permuted island, the resulting score matrix (where each match is denoted by a one and mismatch with a zero) contains consecutive rows that are nonempty. Combining the values in each rows using logical or produces a vector with many consecutive oens (Figure fifth matrix). The same is also true for the columns. This characteristic can lead to an efficient method for detecting seemingly random permutations, including insertions and deletions: using a sliding window to sum the

nonzero elements in the vector allows us to find regions in which many genes are shared between the two sequences.

#### **Materials and Methods**

# *Compositional Statistics*

#### *Matplotlib*

The python library Matplotlib was used to graph the results of the statistical analysis of sequence composition. This package was integrated with the Cogent package, developed jointly between the Knight lab at CU Boulder and the Huttley lab at the Australian National University, Canberra. These object-oriented packages allow considerable flexibility for sequence analysis and graphical displays. Other features of the Matplotlib that were used include: LaTeX support, the ability to produce multiple plot types, including histograms, scatter plots, and contour plots, and the ability to programatically generate custom color schemes and legends. The Matplotlib library was written primarily by John Hunter and is an open source project (Hunter, 2007).

## *Genome Data Sources*

Genomic data necessary for calculating compositional statistics came from KEGG: The Kyoto Encyclopedia of Genes and Genomes. KEGG is maintained by the Bioinformatics Center of Kyoto University and the Human Genome Center of the University of Tokyo(KEGG, 2007). The KEGG database includes the complete genome sequences of many microbial organisms, along with a wealth of additional information useful in interpreting the genome sequence data. Components of the KEGG database include pathways of molecular networks, and information about biochemical reactions and compounds (Kanehisa et al., 2004). KEGG, unlike GenBank, contains the nucleotide sequence of each individual gene paired with the amino acid sequence of the corresponding protein, making the analyses of compositional statistics significantly easier.

#### *Display Construction*

One of the challenges of graphing biological data is simplifying it to a readable form. Noboru Sueoka devised a very efficient method, called the fingerprint plot, of displaying the nucleotide biases in the sets of codons encoding amino acids. . In this graph, a colored circle represents each of the eight four-codon amino acids. The radius of each circle is proportional to the ratio of that amino acid to all other amino acids in the gene(s) being investigated. The placement of the circle in the xaxis is dependent on the ratio of G in the third position normalized to the sum of G and C . In the y-axis, the circle is placed depending on the ratio of A in the third position normalized to the sum of A and T in the third position. This fingerprint is characteristic of each species.

#### *Permuted Islands*

#### *Circular Permutation Island Algorithm*

For alignment of circularly permuted islands the Uliel method was implemented using the Smith-Waterman method from the Cogent library, developed by Jeremy Widmann. The query sequence was concatenated with itself as input, and the output was post-processed to ensure that multiple copies of the same gene were not counted in the result (i.e. that the alignment could use a given gene from the first copy of the sequence or from the second copy, but not from both).

#### *Sliding Window Algorithm*

This algorithm was implemented completely from scratch. First, the matrix of matches is created, and then the logical or operation is applied to the columns. Based on variable parameters relating to the number of insertions, deletions, and the desired match length, an ideal length and match ratio is calculated. For example, if the sequence of interest is 10 genes long and we want to account for 2 insertions, the sliding window will be 12 characters long. To account for 2 deletions, if there are 8 or more matches within the window then the index is stored. Each of the indices of interest is stored. However, at this point it is unknown whether the indices represent an alignment or represent a repeat of a single, matching character. The rows must also be examined in order to distinguish these two cases. Each of the indices of interest is

used to slice a sub-matrix based on the prior window size calculation. Then, a logical or is performed on the rows of the matrix. If there are enough matches to account for the sequence length minus deletions within the calculated window size, the index of column is stored along with the index of the row in the list of alignments. This list is then returned as a result.

## **Results**

# *Compositional Statistics*

#### *Type III Secretion System*

The fingerprint graphs were all produced using the graphing code I created. The data for the graphs came from KEGG, which was tied to the CodonExplorer web interface created by Micah Hamady. CodonExplorer uses my graphing code as a front end for interactive analysis of genomes or user-specified gene sets from KEGG. For each of the islands described below, the location, length, and function were obtained from the review article "Lateral gene transfer in Salmonella" (Pollwollik and McClelland, 2003). The T3SS is of particular interest because it is widely believed to have been horizontally transferred, and because it plays a direct role in *Salmonella's* ability to act as a pathogen. The T3SS forms a needle complex that allows *Salmonella*, and certain other pathogens, to deliver proteins that they make across the

membrane of the host cell, allowing them to manipulate the host cell directly. *Salmonella enterica* serovar Typhimurium (*S.* Typhimurium), the causative agent of salmonellosis (food poisoning), also causes a disease in mice that is equivalent to typhoid fever in humans (the causative agent of typhoid fever is a closely related strain, *Salmonella enterica* serovar Typh). *S.* Typhimurium has two distinct T3SSs: one is used to invade the gut during enteric infections, and the other is used to aid survival inside cells in the body. The two T3SSs are encoded on pathogenicity islands called SPI-1 and SPI-2 respectively; several other pathogenicity islands encode other genes that are involved in pathogenicity for reasons unrelated to type III secretion.

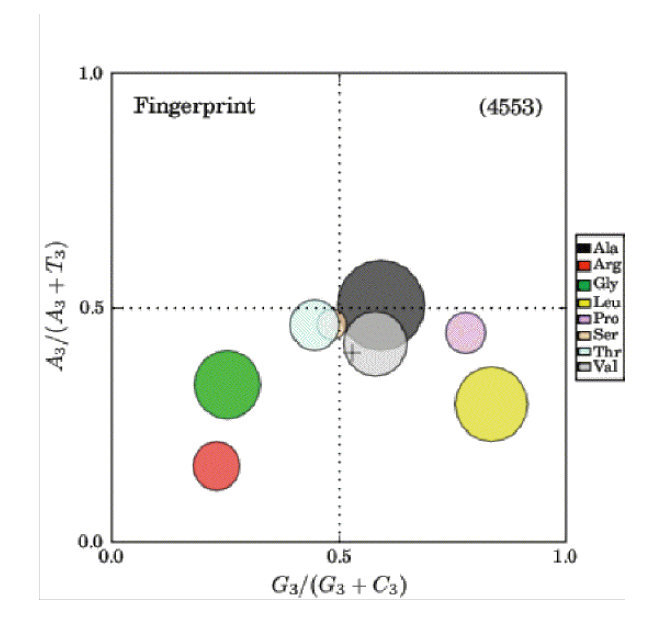

Figure : Fingerprint of the entire genome of *S.* Typhimurium.

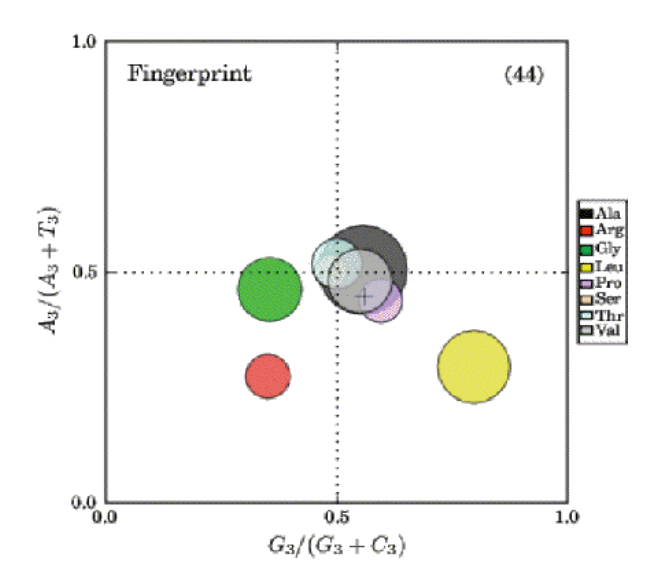

Figure : Genomic island in *S.* Typhimurium starting at gene marker location: STM1379. The genes in this island are involved with SPI2: type III secretion system.

Specific functions include: ttr, sse, ssa.

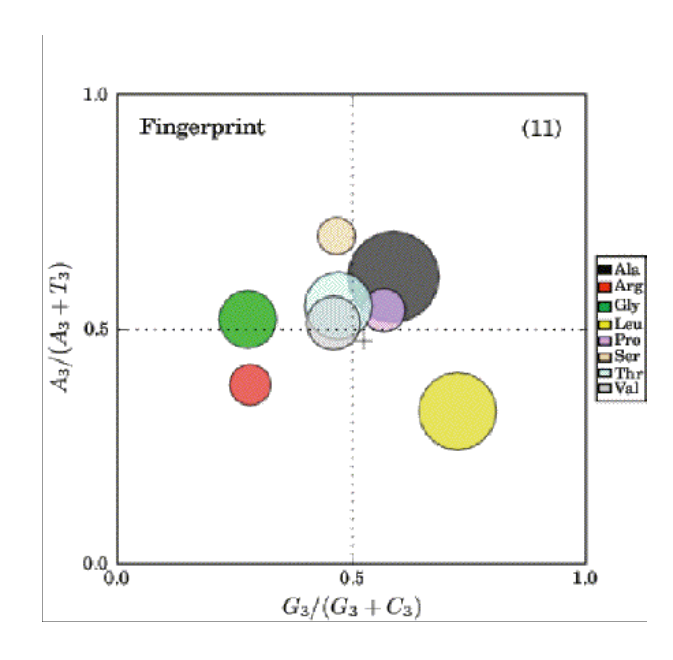

Figure : Genomic island in *S.* Typhimurium starting at STM1087. SPI5: virulence genes, effector protein primarily pip, sopB

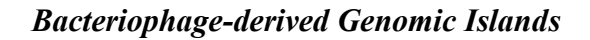

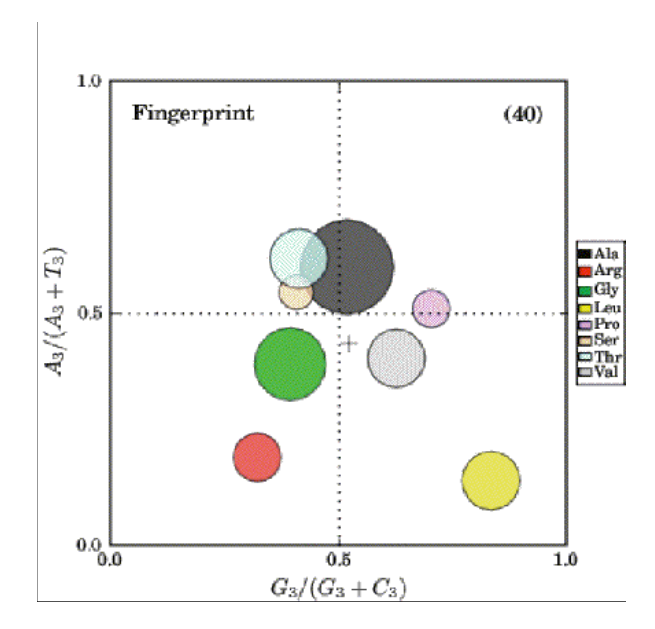

Figure : Genomic island in *S.* Typhimurium starting at STM0893. Prophage Fels-1: superooxide dismutase, neuraminidase primarily sodCIII and nanH.

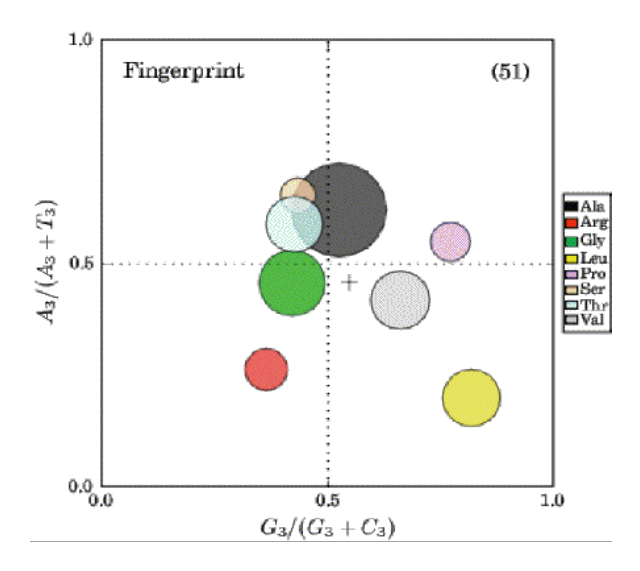

Figure : Genomic island in *S.* Typhimurium starting at STM1005\Prophase Gifsy-2: superoxide dismutase, virulence genes primarily sodCI, grvA, gtgE.

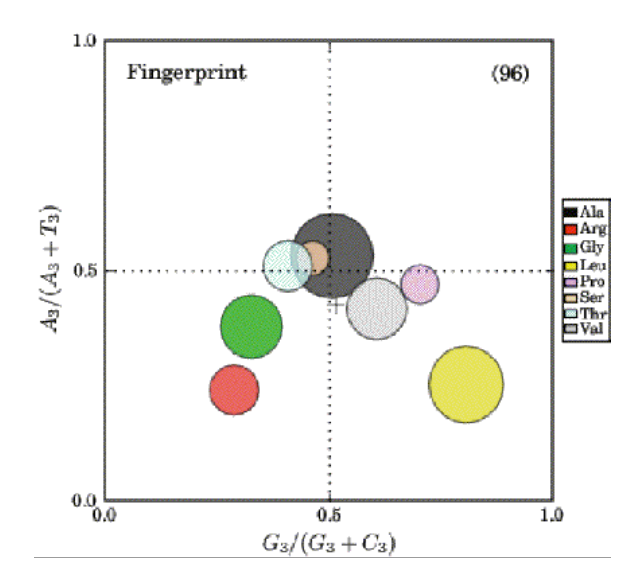

Figure : Genomic island in *S.* Typhimurium starting at STM2689 Prophage Fels-2: PTS system, phase 2 flagellin, H inversion, virulence genes, transporters, siderophores? primarily iro,fljAB,hin,tct

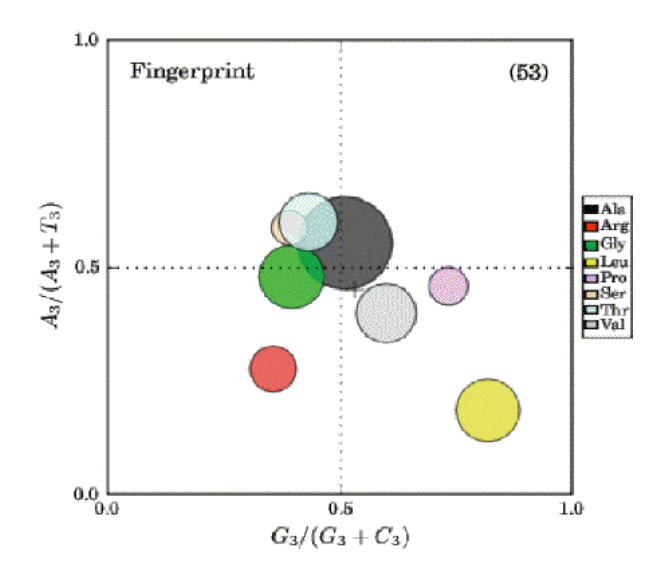

Figure : Genomic island in *S.* Typhimurium starting at STM2584 Prophase Gifsy-1 primarily gipA, gogB

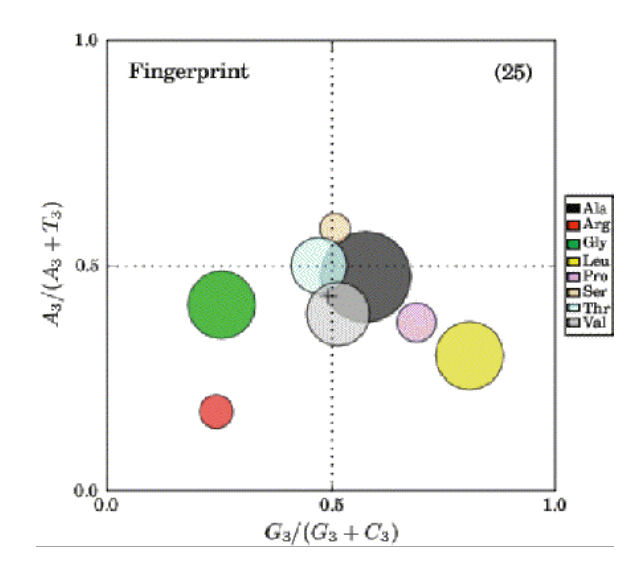

Figure : Genomic island in *S.* Typhimurium starting at STM4195 Prophage

These graphs show a clear difference between the overall species fingerprint and the horizontally transferred genes. Island 1 and 3, and island 2 and 4 show the similarities of similar prophages (these two pairs of islands are associated with particular kinds of viruses that replicate in different ways; a prophage is a virus that has integrated into the genome). Islands 1-4 also differ from island 5, which has a different prophage orgin. Islands 6 and 7 also deviate from the overall species fingerprint. The statistical significance of these results was verified by Jesse Zaneveld in the Knight lab using Monte Carlo techniques (J. Zaneveld, unpublished data). From these examples, we can see that fingerprint difference in genes may serve as an excellent method to detect horizontal transfer.

#### *Permuted Islands*

# *Runtime of Algorithms*

Given sequences m and n. the runtime for the Smith-Waterman algorithm is  $O(mn)$ . From this it can be deduced that the Uliel algorithm is also  $O(mn)$ , with an additional twofold constant factor. Also, because one of the sequences is repeated, postprocessing is required in cases in which the same gene from both copies of the sequence contributes to the alignments..

Not including creation of the matrices and applying logical or to the matrices, the runtime for the sliding window algorithm is also O(nm) (the sliding window analysis contributes an O(n) step). Implementing the arrays using the Python Numeric libraries rather than using the built-in Python data types resulted in order-ofmagnitude improvements in speed.
# *Algorithm Accuracy*

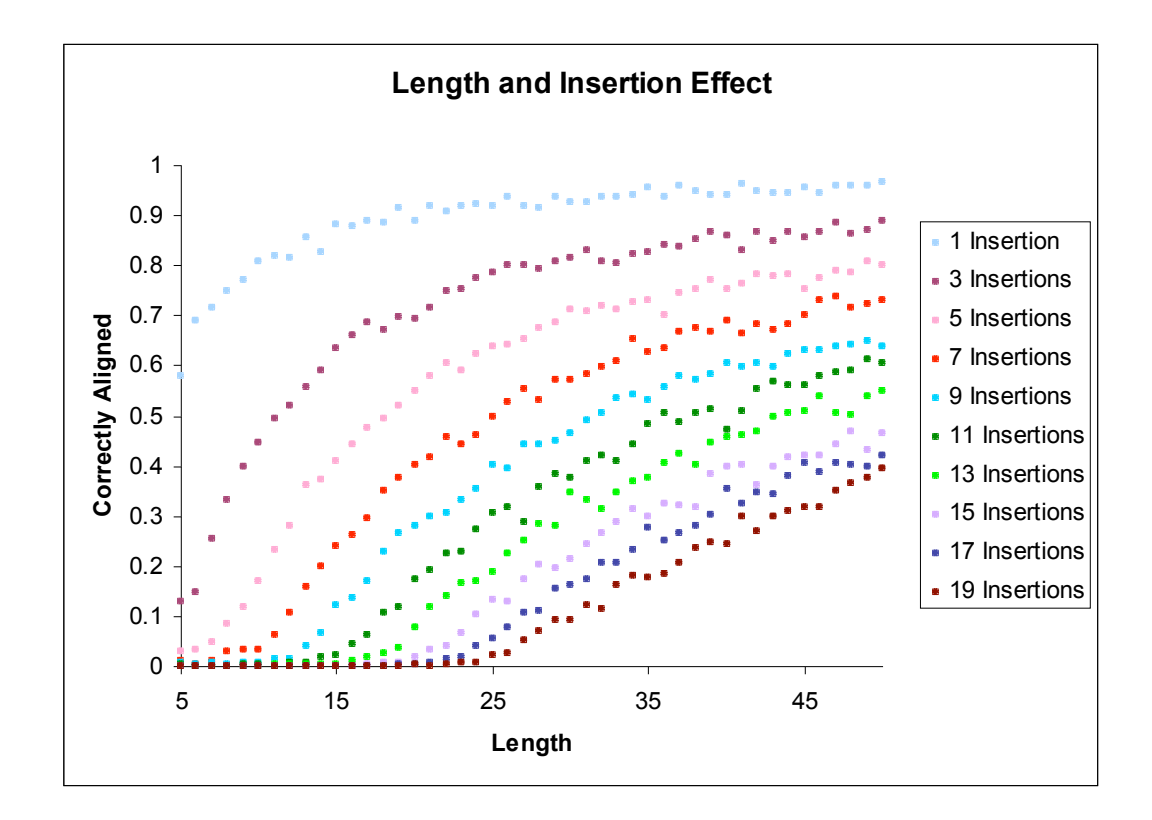

Figure : This graph was generated using the code based on the Uliel method for aligning circularly permuted sequences. Each point represents the correct alignment of an entire island, taken as an average over 1000 randomly circularly permuted samples for a given length of sequence and set number of random insertions.

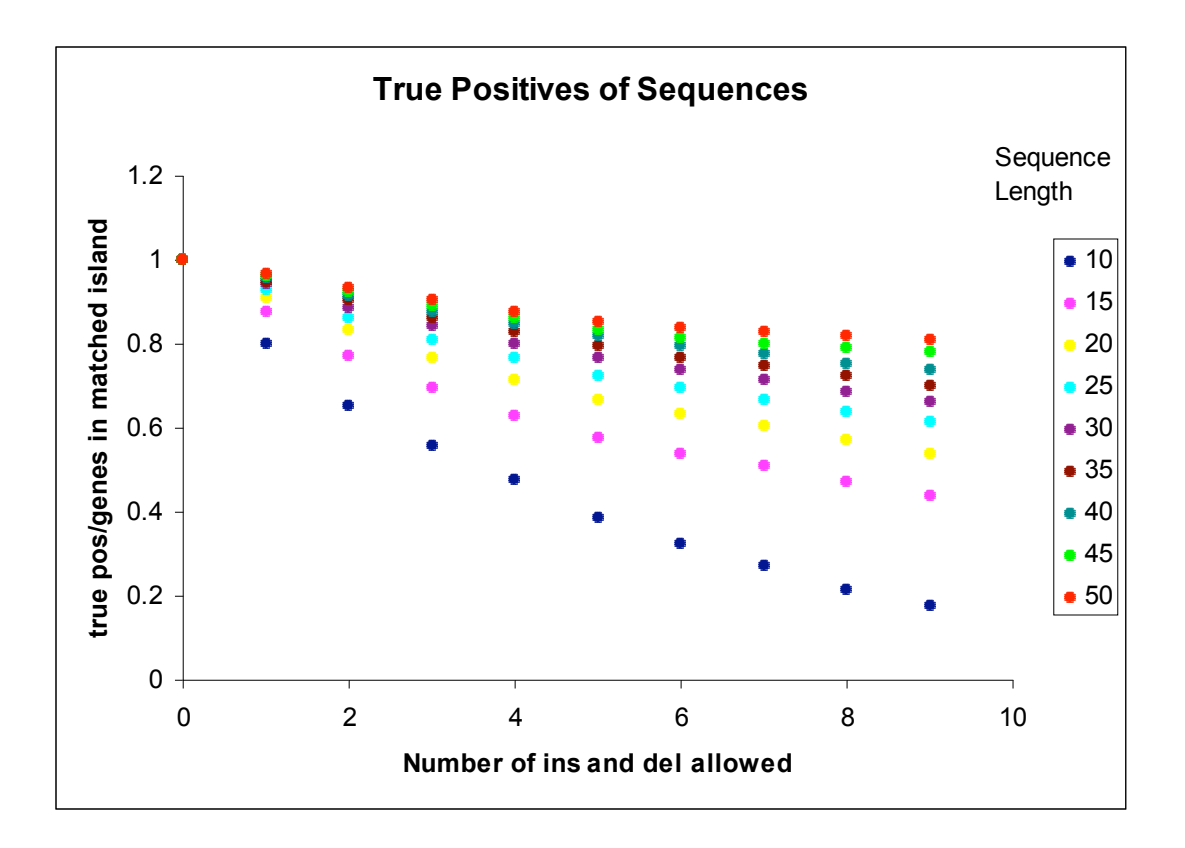

Figure : This graph is based on the sliding window approach to aligning permuted sequence. It shows the true positives ratio of genes found in the aligned island to genes in the actual island. Each point represents an average taken over 1000 samples with a set number of insertions and deletions allowed, random insertions and deletions based up to the allotted number of insertions and deletions, and the set sequence length.

### **Discussion**

## *Compositional Statistics*

## *Significance of findings*

The striking similarities between the fingerprint plots for genes derived from the Gifsy-1 and Gifsy-2 phages, and the Fels-1 and Fels-2 phages, indicate that the mechanism of transfer affects codon usage in a way that can be detected with the fingerprint plots. Furthermore, the similarity of the Prophage islands to each other and the Gifsy to each other suggest that the codon biases are specific to the mechanism of horizontal transfer. The contrast between the T3SS-encoding islands and the genome as a whole also suggests that these techniques may be broadly useful for detecting foreign genes. These results are interesting because the paradigm for most research into horizontal gene transfer to date has been to assume that all the transferred genes will fit the same statistical model that differs from the model for the whole genome. If genes that were transferred by different mechanisms have substantially different compositional signatures, we may be able to detect horizontal gene transfer in a much more sensitive and specific manner by using models that apply to particular mechanisms rather than by treating all transferred genes the same way.

#### *Permuted Islands*

### *Correlation of Variation and Detection*

In the case of the Uliel method of alignment, fewer insertions equated to a better chance of finding the alignment of the island. Because the Smith-Waterman algorithm is score-based, longer sequences improved the accuracy of island detection. The score increases with the length of the sequence, so the impact on the overall score of a single insertion is lower in longer sequneces. This behavior is similar to that of the Smith-Waterman algorithm, so the only real cost of the Uliel method is additional factor of two in the runtime.

As far as the sliding window approach, the more versatile it becomes the more occurring false positive. As the number of insertions and deletions allotted increase accuracy decrease. This makes sense because by allowing insertions and deletions to occur you're diverging from the sequence itself. Similar to the Uliel method, longer sequences lead to better accuracy. In the longer sequences an insertions or deletion has a lower ratio of change to sequence length.

#### *Importance of Parameters*

Several parameters affect the sensitivity and specificity of the sliding window approach. The window size was especially important in cases where the matches were relatively short. For example, if the matching sequence were 3 characters long and the

window size was 10, the 3 character match would not be not be detected. Similarly, adding the ability to look for additional insertions and deletions increases the sensitivity at the expense of specificity. However, if there are more insertions or deletions than allowed in the search, part or all of the matching island will be descarded. One possible solution to this problem is to fit the parameters based on genomic data, and to adjust the thresholds according to well-established cases where the evolutionary histories of the genomic islands are known. Another possible solution would be to use a smaller window size and to post-process the results.

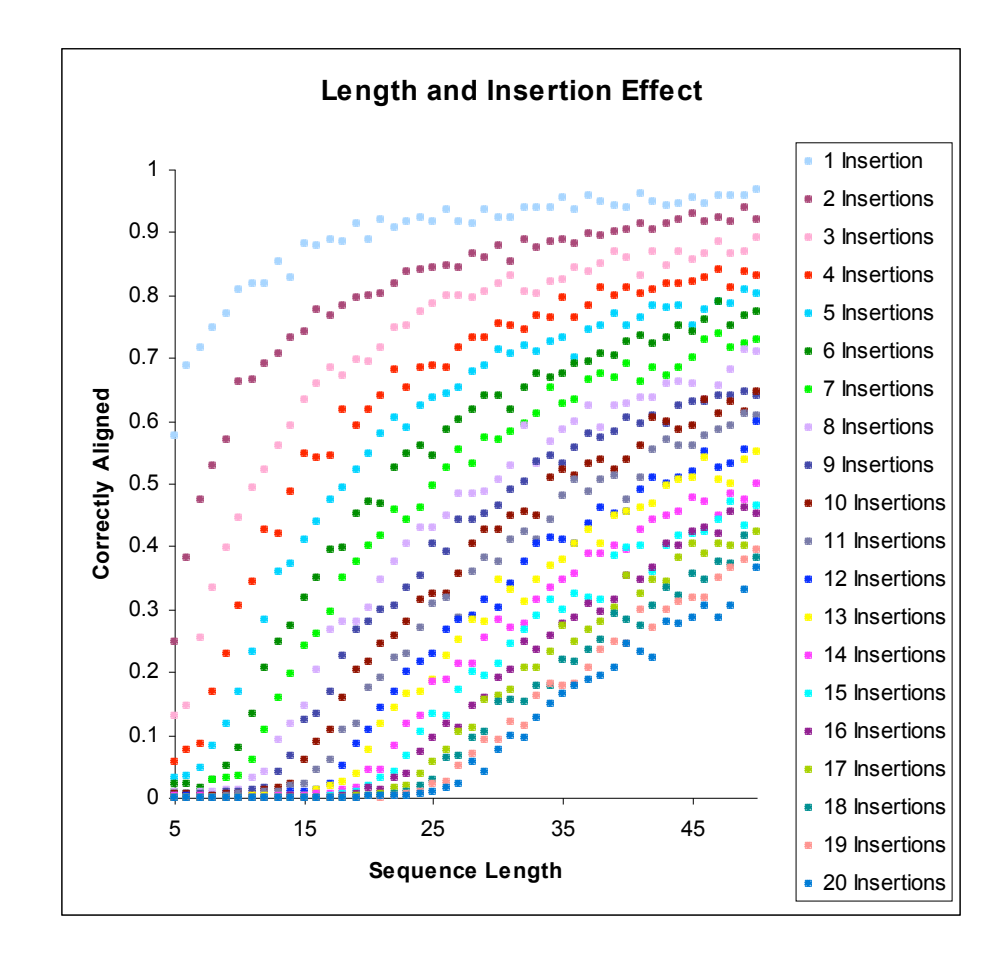

## **Conclusions**

Horizontal gene transfer is an important process that shapes microbial genomes, and improved techniques for detecting its operation will be useful in many different contexts. In this work, I was able to show that the fingerprint plots are effective for identifying horizontally transferred genes, and to compare several approaches for identifying syntenic regions. This work thus fills in some of the pieces of the large and complex puzzle that is horizontal gene transfer.

### **Appendix**

#### **1. Code implementing the graphs of various compositional statistics**

```
#/usr/lib/python2.4/
#AminoGraphPlots.py
from matplotlib import use, rc
use('Agg') #suppress graphical rendering
rc('text', usetex=True)
rc('font', family='serif') #required to match latex text and
equations
import Image
import ImageFilter
from Numeric import array, shape, fromstring
from cogent.base.usage import UnsafeCodonUsage as CodonUsage
from cogent.maths.stats.test import regress, correlation
from pylab import *
from math import pi
"""Provides different kinds of codon usage plots.
See individual docstrings for more info.
"" "
#module-level constants
#historical doublet order for fingerprint plot; not currently used,
but
#same order that the colors were entered in. Matches Sueoka 2002.
doublet_order =
['GC','CG','GG','CU','CC','UC','AC','GU','UU','CA','AU',\
                 'AA','AG','GA','UA','UG']
color order = ["#000000", "#FF00000", "#00FF00", "#FFFF00""#CC99FF","#FFCC99","#CCFFFF","#C0C0C0",
          "#6D6D6D","#2353FF","#00FFFF","#FF8800",
          "#238853","#882353","#EC008C","#000099"]
#map doublets to colors so we can make sure the same doublet always
#gets the same colors
doublets to colors = dict(zip(doublet order, color order))
#creates a dictionary for the amino acid labels, less to input
aaLabels={'ALANINE':'GCN', 'ARGININE4':'CGN', 'GLYCINE':'GGN',
           'LEUCINE4':'CTN', 'PROLINE':'CCN', 'SERINE4':'TCN',
           'THREONINE':'ACN', 'VALINE':'GTN'}
standard series colors=['k','r','g','b', 'm','c']
#Helper functions
def hist(x, bins=10, normed='height', bottom=0, \setminusorientation='vertical', width=None, axes=None, **kwargs):
    """Just like the matplotlib hist, but normalizes bar heights to
1.
```
axes uses gca() by default (built-in hist is a method of Axes). Original docs from matplotlib: HIST(x, bins=10, normed=0, bottom=0, orientiation='vertical', \*\*kwargs) Compute the histogram of x. bins is either an integer number of bins or a sequence giving the bins. x are the data to be binned. The return values is (n, bins, patches) If normed is true, the first element of the return tuple will be the counts normalized to form a probability density, ie,  $n/(len(x) *dbin)$ orientation = 'horizontal' | 'vertical'. If horizontal, barh will be used and the "bottom" kwarg will be the left. width: the width of the bars. If None, automatically compute the width. kwargs are used to update the properties of the hist bars """ if axes is None:  $axes = qca()$ if not axes. hold: axes.cla()  $n, bins = norm$  hist bins(x, bins, normed) if width is None: width =  $0.9*$  (bins[1]-bins[0]) if orientation=='horizontal': patches = axes.barh(n, bins, height=width, left=bottom) else: patches = axes.bar(bins, n, width=width, bottom=bottom) for p in patches: p.update(kwargs) return n, bins, silent\_list('Patch', patches) def norm hist bins(y, bins=10, normed='height'): """Just like the matplotlib mlab.hist, but can normalize by height. normed can be 'area' (produces matplotlib behavior, area is 1), any False value (no normalization), or any True value (normalization). Original docs from matplotlib: Return the histogram of y with bins equally sized bins. If bins is an array, use the bins. Return value is (n,x) where n is the count for each bin in x If normed is False, return the counts in the first element of the

```
return tuple. If normed is True, return the probability density
   n/(len(y) *dbin)If y has rank>1, it will be raveled
   Credits: the Numeric 22 documentation
    """
    y =asarray(y)
   if len(y.shape)>1: y = \text{ravel}(y)if not iterable(bins):
        ymin, ymax = min(y), max(y)if ymin==ymax:
            ymin -= 0.5
            ymax += 0.5if bins==1: bins=ymax
        dy = (ymax-ymin)/binsbins = vmin + dy*arange(bins)
   n = searchsorted(sort(y), bins)
   n = diff(concatenate([n, [len(y)]]))if normed:
        if normed == 'area':
           db = bins[1]-bins[0]else:
           db = 1.0return 1/(len(y) * db) *n, bins
    else:
       return n, bins
def as species(name):
    """Cleans up a filename into a species name, italicizing it in
latex."""
   #trim extension if present
   dot location = name.rfind('.')
   if dot location > -1:
        name = name[:dot location]
    #get rid of small if present -- used for debugging
    if name.endswith(' small'):
       name = name [-\overline{len('}\;small])]#replace underscores with spaces
   name = name.replace(' ' ' ' '')#make sure the first letter of the genus is caps, and not the
first letter
   #of the species
   fields = name.split()
   fields[0] = fields[0].title()
   #assume second field is species name
   if len(fields) > 1:
        fields[1] = fields[1].lower()return '\emph{'+' '.join(fields)+'}'
def frac to psq(frac, graph size):
    """Converts diameter as fraction of graph to points squared for
scatter.
```
frac: fraction of graph (e.g. .01 is 1% of graph size) graph\_size: graph size in inches """ points = frac \* graph size \* 72 return pi  $*$  (points/2.0) \*\*2 def init graph display(title=None, aux title=None, size=4.0,  $\setminus$ graph\_shape='sqr', graph\_grid=None, x\_label='', y\_label='', \ dark=False, with parens=True, prob axes=True, axes=None, num\_genes=None): """Initializes a range of graph settings for standard plots. These settings include: - font sizes based on the size of the graph - graph shape - grid, including lines for  $x=y$  or at x and  $y = 0.5$ - title, auxillary title, and x and y axis labels Parameters: title: displayed on left of graph, at the top, latex-format string aux title: displayed on top right of graph, latex-format string. typically used for number of genes. size: size of graph, in inches graph shape: 'sqr' for square graphs, 'rect' for graphs that include a colorbar, 3to1: width 3 to height 1. graph grid: background grid for the graph. Currently recognized grids are  $'/$  (line at x=y) and 't' (cross at x=.5 and y=.5). x label: label for x axis, latex-format string. y label: label for y axis, latex-format string. dark: set to True if dark background, reverses text and tick colors. with parens: if True (default), puts parens around auxillary title returns font, label font size (for use in producing additional labels in calling function). "" "" if dark: color='w' else: color='k' min offset =  $0.05$  #minimum offset, e.g. for text

```
max offset = 1-min offset #center offsets
   rect scale factor = 1.28 #need to allow for legend while
keeping graph
                                #square; empirically determined at
1.28
   font size = int(size*3-1) #want 11pt font w/ default graph
size 4" sqr
   label scale factor = 0.8label font size = font size * label scale factor
    label offset = label font size * 0.5axis label font={'fontsize':font size}
   font={'fontsize':font_size, 'color':color}
    if graph_shape == 'sqr':
        \overline{gcf()}.set figsize inches(size, size)
    elif graph shape == 'rect':
        #scaling for sqr graphs with colorbar
        gcf().set figsize inches(size*rect scale factor, size)
    elif graph shape == '3to1':
        gcf().set_figsize_inches(3*size, size)
    elif graph shape == \overline{2}to1':
        gcf().set_figsize_inches(2*size, size)
    else:
       raise ValueError, "Got unknown graph shape %s" % graph_shape
    #set or create axes
    if axes is None:
        axes = qca()#draw grid manually: these are in data coordinates.
    if graph grid == 't':#grid lines at 0.5 on each axis, horiz & vertic
        axes.axvline(x=.5, ymin=0, ymax=1, color=color,
linestyle=':')
        axes.axhline(y=.5, xmin=0, xmax=1, color=color,
linestyle=':')
   elif graph grid == '/':#diagonal gridlines from 0,0 to 1,1.
        axes.plot([0,1], color=color, linestyle=':')
   else:
        pass #ignore other choices
    #remove default grid
   axes.grid(False)
    #set x and y labels
   axes.set ylabel(y_label, axis_label_font)
   axes.set xlabel(x label, axis label font)
    #add title/aux title to graph directly. Note that we want
    #the tops of these to be fixed, and we want the label to be
    #left-justified and the number of genes to be right justified,
    #so that it still works when we resize the graph.
    if title is not None:
        axes.text(min offset, max offset, str(title), font, \setminusverticalalignment='top', horizontalalignment='left')
```

```
#use num genes as aux title by default
    aux title = num genes or aux title
    if aux_title is not None:
        if with parens:
            aux title='('+str(aux title)+')'
        axes.text(max_offset, max_offset, str(aux_title), font,
             verticalalignment='top', horizontalalignment='right')
    if prob_axes:
        init ticks(axes, label font size, dark)
    #set x and y label offsets -- currently though rcParams, but
should be
    #able to do at instance level?
    #rc('xtick.major', pad=label_offset)
    #rc('ytick.major', pad=label_offset)
    return font, label font size
def init ticks(a, label font size, dark=False):
    """takes a from (a = gca)
    sets the ticks to span from 0 to 1 with .1 intervals
    changes the size of the ticks and the corresponding number
labels
    "" ""
    a.set xticks(arange(0,1.01,1),)
    a.set yticks(ariance(0,1.01,.1))#reset sizes for x and y labels
    x = a.get xticklabels()
    y = a.get yeticklabels()for l in a.get_xticklabels() + a.get_yticklabels():
        l.set fontsize(label font size)
    #if dark, need to reset color of internal ticks to white
    if dark:
        for l in a.get xticklines() + a.get yticklines():
            l.set_markeredgecolor('white')
def set axis to probs(axes=None):
    """sets the axes to span from 0 to 1
    necessary because order in program changes graph
    "" "" ""
    #set axis for probabilities (range 0 to 1)
    if axes is None:
       axes = qca()axes.set_xlim([0,1])
    axes.set vlim([0,1])def plot regression line(x data,y data,line color='r', axes=None):
    """Plots the regression line, and returns the equation."""
    if axes is None:
       axes = qca()m, b = \text{regress}(x \text{ data}, y \text{ data})r, significance = correlation(x data, y data)
    #set the a,b,r values
    r str = \frac{1}{80.3q'8} (r**2)
    m str = '80.3q' 8 mb str = '80.3q' & b
    x1=0.0y1=b
```

```
x2=1.0y2 = (m+b)#constrain so that y is always in the range (0,1) for plotting
    if(y1<0):y1=0.0x1 = (0-b) / mif(y2>=1):y2=1.0x2 = (1-b) / maxes.plot([x1,x2],[y1,y2], color=line color, linewidth=2)
    if b \ge 0:
        sign\_str = ' + 'else:
        sign str = ' 'equation=''.join(['y=
',m_str,'x',sign_str,b_str,'\n\nr$^2$=',r_str])
    return equation, line_color
def print regression equations(equations, axes=None):
    """Writes list of regression equations to graph.
    equations: list of regression equations
    size: size of the graph in inches
    ^{\rm m} ""
    if axes is None:
        axes = qca()for i, (eq text, eq color) in enumerate(equations):
        axes.text((0.98), (0.02 + (.06 * i)), str(eq text), \
            horizontalalignment='right', verticalalignment='bottom',
\setminuscolor=eq_color)
def broadcast(i, n):
    """Broadcasts i to a vector of length n."""
    try:
        i = list(i)except:
        i = \lceil i \rceilreps, leftovers = divmod(n, len(i))
    return (i * reps) + i[:leftovers]
#scatterplot functions and helpers
def plot scatter(data, series names=None, \setminusseries color=standard series colors,
line_color=standard_series_colors,\
    alpha=0.25, marker size=.015, scale markers=True,
    show legend=True, legend loc='center right',
    show regression=True, show equation=True,
    prob axes=False, size=8.0, axes=None,
```

```
**kwargs):
    """helper plots one or more series of scatter data of specified
color,
    calls the initializing functions, doesn't print graph
    takes: plotted pairs, series names, show legend, legend loc, and
        **kwargs passed on to init_graph_display (these include
title,
        aux title, size, graph shape, graph grid, x label, y label,
        dark, with parens).
    plotted_pairs = (first_pos, second pos, dot color, line color,
    alpha, show regression, show equation)
   returns the regression str equation (list) if regression is set
true
    suppresses legend if series not named, even if show_legend is
True.
    "" ""
    if not axes:
        axes = qca()#initialize fonts, shape and labels
    font, label font size=init graph display(prob axes=prob axes, \setminussize=size, axes=axes, **kwargs)
    equations = []
    #figure out how many series there are, and scale vals
accordingly
    num series = len(data)/2
    series color = broadcast(series color, num series)
    line_color = broadcast(line_color, num_series)
    alpha = broadcast(alpha, num series)marker size = broadcast(marker size, num series)
    if scale markers:
        marker size = [frac to_psq(m, size) for m in marker_size]series = []
    for i in range(num series):
        x, y = data[2 \times i], data[2 \times i+1]series.append(axes.scatter(x,y,s=marker size[i],c=series color[i],\
        alpha=alpha[i]))
        #find the equation and plots the regression line if True
        if show regression:
            equation = plot regression_line(x,y,line_color[i],
axes=axes)
        if show_equation:
            equations.append(equation) #will be (str, color) tuple
    #print all the regression equations at once -- need to know how
many
    if show_regression:
        print regression equations (equations, axes=axes)
    #clean up axes if necessary
    if show legend and series names: #suppress legend if series not
named
        axes. legend(series, series names, legend loc)
```

```
if prob_axes:
        set axis to probs(axes)
    return equations, font
def plot cai p3 scatter(data, graph name='cai p3 scat.png',
**kwargs):
    """Outputs a CAI vs P3 scatter plot.
    expects data as ([P3s 1, CAIs 1, P3s 2, CAIs 2, ...])
    """
    plot scatter(data, graph_shape='sqr', graph_grid=None,\
        x label="$P_3$",y_label="CAI", prob_axes=True, **kwargs)
    savefig(qraph name)
def plot_p12_p3(data, graph_name='p12_p3.png', **kwargs):
    """Outputs a P12 versus P3 scatter graph, optionally including
regression.
    expects data as [P3 1, P12 1, P3 2, P12 2, ...n ].
    "" "
    plot scatter(data, graph shape='sqr', graph qrid='/',\
        \overline{x} label="$P_3$",y_label="$P_{12}$", prob_axes=True,
**kwargs)
    savefig(graph_name)
def plot p123 gc(data, graph name='p123 gc.png', use p3 as x=False,
**kwargs):
    """Output a scatter plot of p1,p2,p3 vs gc content
    Expects data as array with rows as GC, P1, P2, P3
    p1=blue, p2=green, p3=red
    "" "" ""
    #unpack common x axis, and decide on series names
    if use p3 as x:
        series names = [ '$P_1$'', '$P_2$'']colors=['b','g']
        x_label='$P_3$'
        y_label='$P_{12}$'
        xy pairs = [data[3], data[1], data[3], data[2]]
    else:
        series names = ['$P 1$', '$P 2$', '$P 3$']
        colors=['b', 'q', 'r']x_label='GC'
        y_label='$P_{123}$'
        xy pairs = [data[0], data[1], data[0], data[2], data[2]data[3]]
    #plot points and write graph
    plot scatter(xy_pairs,
graph grid='/',x label=x label, y label=y label,
        series names=series names, prob axes=True, **kwargs)
    savefig(graph_name)
def plot fingerprint(data, alpha=0.7, \setminusshow legend=True, graph name='fingerprint.png', has mean=True,
```
which blocks='quartets', multiple=False, graph grid='t', prob axes=True, \  $\frac{1}{x}$ \*kwargs): """Outputs a bubble plot of four-codon amino acid blocks labeled with the colors from Sueoka 2002. takes: data: array-elements in the col order x, y, r of each of the four codon Amino Acids in the row order: ALA, ARG4, GLY, LEU4, PRO, SER, THR, VAL (for traditional fingerprint), or: UU -> GG (for 16-block fingerprint). last row is the mean (if has mean is set True) \*\*kwargs passed on to init\_graph\_display (these include graph shape, graph grid, x label, y label, dark, with parens). title: will be printed on graph (default: 'Unknown Species') num genes (number of genes contributing to graph: default None) NOTE: will not print if None.) size: of graph in inches (default =  $8.0$ ) alpha: transparency of bubbles (ranges from 0, transparent, to 1, opaque; default 0.7) show legend: bool, default True, whether to print legend graph name: name of file to write (default 'fingerprint.png') has mean: whether the data contain the mean (default: True) which blocks: which codon blocks to print (default is 'quartets' for the 4-codon amino acid blocks, but can also use 'all' for all quartets or 'split' for just the split quartets.) multiple: if False (the default), assumes it got a single block of data. Otherwise, assumes multiple blocks of data in a list or array. note: that the data are always expected to be in the range  $(0,1)$ since we're plotting frequencies. axes, gid, etc. are hard-coded to these values. "" " #figure out which type of fingerprint plot we're doing, and get the #right colors if which blocks == 'quartets':

46

```
blocks = CodonUsage.SingleAABlocks
    elif which blocks == 'split':
        blocks = CodonUsage.SplitBlocks
    else:
        blocks = CodonUsage.Blocks
    colors = [doublets to colors[i] for i in blocks]#formatting the labels in latex
    x label="$G_3/(G_3+C_3)$y_label="$A_3/(A_3+T_3)$"
    #initializing components of the graph
    font, label font_size=init_graph_display(graph_shape='sqr', \
        graph_grid=graph_grid, x_label=x_label, \
        y label=y label, prob axes=prob axes, **kwargs)
    if not multiple:
        data = [data]
    alpha = broadcast(alpha, len(data))
    for al, d in zip(alpha, data):
        #skip this series if no data
        if not d:
           continue
        for i, color in enumerate(colors):
            i = i+1#note: doing these as slices because scatter classic
needs the
            #extra level of nesting
            patches = scatter classic(d[i:j,0], d[i:j,1],
                        s = (d[i:j,2]/2), c=color)
            #set alpha for the patches manually
            for p in patches:
                p.set_alpha(al)
        #plot mean as its own point -- can't do cross with scatter
        if has mean:
            mean index = len(blocks) #next index after the blocks
            plot([d[mean_index,0]], [d[mean_index,1]],
                 '-k+',markersize=label font size, alpha=al)
    abbrev = CodonUsage.BlockAbbreviations
    a = gca()#if show legend is True prints a legend in the right center area
    if show_legend:
        legend key = [abbrev[b] for b in blocks]
        #copy legend font properties from the x axis tick labels
        legend font props = \setminusa.xaxis.get_label().get_font_properties().copy()
        legend font scale factor = 0.7curr size = legend font props.get size()
legend font props.set size(curr size*legend font scale factor)
```

```
l = figlegend(a.pathes,legend_key,
                   prop=legend font props,
                   loc='center right',pad=0.1,labelsep=0.0025,
                   handlelen=0.02,handletextsep=0.007, axespad=0.0)
        #fix transparency of patches
        for p in l.get patches():
            p.set_alpha(1)
    #initialize the ticks
    set axis to probs()
    init ticks(a, label font size)
    a.set xticks([0, 0.\overline{5}, 1])
    a.set_yticks([0,0.5,1])
    #output the figure
    savefig(graph_name)
#Contour plots and related functions
def plot filled contour(plot data, xy data=None,
show regression=False, \setminus\bar{s}how equation=False, fill cmap=cm.hot, graph shape='rect', \
    num contour lines=10, **kwargs):
    """helper plots one or more series of contour data
    calls the initializing functions, doesn't output figure
    takes: plot data, xy data, show regression, show equation,
fill cmap,
    and **kwargs passed on to init graph display.
           plot data = (x \, \text{bin}, \, y \, \text{bin}, \, \text{data} \, \text{matrix} \, \text{dot} \, \text{colors})"" "
    if show_regression:
        equation = plot regression line(xy data[:,0],xy data[:,1])
        if show_equation:
            print regression equations ([equation])
    #init graph display, rectangular due to needed colorbar space
    init graph display(graph shape=graph shape, **kwargs)
    #plots the contour data
    for x bin, y bin, data matrix in plot data:
        contourf(x bin, y bin, data matrix, num contour lines,
cmap=fill_cmap)
    #add the colorbar legend to the side
    colorbar()
def plot contour lines (plot data, xy data=None,
show regression=False, \
        show equation=False, smooth steps=0, num contour lines=10, \setminuslabel contours=False, line cmap=cm.hot,
fill cmap=cm.gray,dark=True,
        graph shape='rect', **kwargs):
    """helper plots one or more series of contour line data
    calls the initializing functions, doesn't output figure
    takes: plot data, xy data, show regression, show equation,
smooth,
```

```
48
```

```
num contour lines, label contours, line cmap, fill cmap,
graph_shape,
        and **kwargs passed on to init graph display.
           plot data = (x \, \text{bin}, y \, \text{bin}, \, \text{data} \, \text{matrix} \, \text{dot} \, \text{colors})"" "
    #init graph display, rectangular due to needed colorbar space
    init graph display(graph shape=graph shape,
        dark=dark, **kwargs)
    #plots the contour data
    for x bin, y bin, data in plot data:
        orig max = max(ravel(data))scaled data = (data/orig max*255) .astype('b')if smooth steps:
             orig shape = data.shape
             im = Image.fromstring('L', data.shape, scaled data)for i in range(smooth steps):
                 im = im.filter(ImageFilter.BLUR)
            new data = fromstring(im.tostring(), 'b')
             data = reshape(new data.astype('i')/255.0 * orig max,
orig_shape)
        if fill cmap is not None:
             im = imshow(data, interpolation='bicubic',
extent=(0,1,0,1), \
                 origin='lower', cmap=fill_cmap)
        result=contour(x bin, y bin,data, num contour lines,
                                origin='lower',linewidth=2,
                                extent=(0,1,0,1), cmap=line cmap)
        if label_contours:
             clabel(result, fmt='%1.1g')
    #add the colorbar legend to the side
    cb = colorbar()cb.set_axis_bgcolor('black')
    if show regression:
        equation=plot regression line(xy data[0], xy data[1])
        if show_equation:
            print regression equations ([equation])
def plot cai p3 contour(x bin, y bin, data, xy data,
                         graph_name='cai_contour.png',
                         prob axes=True, **kwargs):
    """Output a contour plot of cai vs p3 with colorbar on side
    takes: x bin, y bin, data (data matrix)
            label (default 'Unknown Species')
            num genes (default 0 will not print, other numbers will)
           size: of graph in inches (default = 8.0)
           graph name: default 'cai contour.png'
    "" ""
    plot data = [(x \, bin, y \, bin, data)]
```

```
plot filled contour(plot data, graph grid='/',x label="$P_3$", \setminusy label="CAI", prob axes=prob axes, **kwargs)
    set axis to probs()
    savefig(graph_name)
def plot cai p3 contourlines (x bin, y bin, data, xy data,
                               graph_name='cai_contourlines.png',
                               prob axes=True, **kwargs):
    """Output a contour plot of cai
    takes: x bin, y bin, data (data matrix)
            label (default 'Unknown Species')
            num genes (default 0 will not print, other numbers will)
            size: of graph in inches (default = 8.0)
            graph name: default 'cai contourlines.png'
    "" "
    plot data = [(x \text{ bin}, y \text{ bin}, \text{data})]plot contour lines (plot data, graph grid='/', x label="$P 3$", \setminusy label="CAI", prob_axes=prob axes, **kwargs)
    savefig(graph_name)
def plot p12 p3 contour(x bin,y bin,data,xy data,
                          graph_name='p12_p3_contour.png',
                          prob axes=True, **kwargs):
    """Outputs a P12 versus P3 contour graph
    and the mean equation of the plot
    takes: x bin, y bin, data (data matrix)
            label (default 'Unknown Species')
            num genes (default 0 will not print, other numbers will)
            size: of graph in inches (default = 8.0)
            graph_name: default 'p12 p3 contourlines.png'
    "" "
    plot data = [(x \, \text{bin}, y \, \text{bin}, \text{data})]plot filled contour(plot data, graph grid='/', x label="$P_3$",
\setminusy label="$P {12}$", prob axes=prob axes, **kwargs)
    set axis to probs()
    savefig(graph_name)
def plot p12 p3 contourlines (x bin, y bin, data, xy data,
prob axes=True, \overline{\setminus}graph_name='p12_p3_contourlines.png', **kwargs):
    """Outputs a P12 versus P3 contourline graph
    and the mean equation of the plot
    takes: x bin, y bin, data (data matrix)
            label (default 'Unknown Species')
```

```
num genes (default 0 will not print, other numbers will)
           size: of graph in inches (default = 8.0)
           graph name: default 'p12 p3 contourlines.png
    "" ""
    plot data = [(x \text{ bin}, y \text{ bin}, \text{data})]plot contour lines(plot data, graph grid='/', x label="$P_3$",\
        y label="$P {12}$", prob axes=prob axes, **kwargs)
    set axis to probs()
    savefig(graph_name)
#Other graphs
def plot pr2 bias(data, title='ALANINE', graph name='pr2 bias.png',
\setminusnum genes='ignored', **kwargs):
    """Outputs a PR2-Bias plot of:
    -isotypic transversions (base swapping)
    with G3/(G3+C3) and A3/(A3+T3)
    -Transitions (deaminations)
    with G3/(G3+A3) and C3/(C3+T3)
    -Allotypic transversions (G- oxidations)
    with G3/(G3+T3) and C3/(C3+A3)
    takes: an array in the order: x, G3/(G3+C3), A3/(A3+T3),
    G3/(G3/A3),C3/(C3+T3),G3/(G3+T3),C3/(C3+A3)
    label: default 'ALANINE'
    one amino acid written out in caps:
    ALANINE, ARGININE4, GLYCINE, LEUCINE4,
    PROLINE, SERINE4, THREONINE, VALINE
       from one of the amino acids program will add acronym
       C2 type: ala(GCN), pro(CCN), ser4(TCN), thr(ACN)
       G2 type: arg4 (CGN), an gly(GGN)
       T2 type: leu4(CTN), val (GTN)
    size: of graph in inches (default = 8.0)
    graph_name: default 'pr2_bias.png'
    num genes: number of genes contributing to graph, currently
ignored.
    """
    #we can't put anything in the top right, so print num_genes
after the title
    #if it was supplied
    #initializes the graph display and font
    font, label font size=init graph display(graph_shape='sqr', \setminusgraph grid=V'/, x label="$P<sup>-3$</sup>", y label="Y axis",
prob axes=True, \setminustitle=title, **kwargs)
    #sets the marker_size relative to the font and thus the graph
size
    marker size = (label font size-1)
```

```
#plots the pr2bias in order G3/(G3+C3),A3/(A3+T3),
                                G3/(G3/A3),C3/(C3+T3),
    # G3/(G3+T3),C3/(C3+A3)
    #colors and symbols coded from Sueoka 2002
    plot([data[:,0]], [data[:,1]], '-ko', c='k',
         markersize=marker_size)
    plot([data[:,0]], [data[:,2]], '-kv', c='k',
         markersize=marker_size)
    plot([data[:,0]], [data[:,3]], '-ro', c='r',
        markersize=marker_size)
    plot([data[:,0]], [data[:,4]], '-rv', c='r',
        markersize=marker_size)
    plot([data[:,0]], [data[:,5]], '-wo', c='k',
         markersize=marker_size)
    plot([data[:,0]], [data[:,6]], '-wv', c='k',
         markersize=marker_size)
    set axis to probs()
    #aaLabel based on the amino acid that is graphed
    #C2 type: ala(GCN), pro(CCN), ser4(TCN), thr(ACN)
    #G2 type: arg4 (CGN), an gly(GGN)
    #T2 type: leu4(CTN), val (GTN) (Sueoka 2002)
    text(.95, .05, aaLabels[title], font,
verticalalignment='bottom',
        horizontalalignment='right')
    #output the figure
    set axis to probs()
    savefig(graph_name)
def plot histograms(data, graph name='gene histogram.png', bins=20,\
        normal_fit=True, normed=True, colors=None, linecolors=None,
\setminusalpha=0.75, prob axes=True, series names=None,
show legend=False, \
        y_label=None, **kwargs):
    """Outputs a histogram with multiple series (must provide a list
of series).
    takes: data: list of arrays of values to plot (needs to be list
of arrays
            so you can pass in arrays with different numbers of
elements)
            graph name: filename to write graph to
           bins: number of bins to use
           normal fit: whether to show the normal curve best
fitting the data
            normed: whether to normalize the histogram (e.g. so bars
sum to 1)
            colors: list of colors to use for bars
            linecolors: list of colors to use for fit lines
            ** kwargs are pssed on to init graph display.
```

```
if y label is None:
        if normed:
            y_label='Frequency'
        else:
            y_label='Count'
    num series = len(data)
    if colors is None:
        if num_series == 1:
            colors = ['white']
        else:
            colors = standard_series_colors
    if linecolors is None:
        if num series == 1:
            linecolors = ['red']
        else:
            linecolors = standard_series_colors
    init graph display(prob axes=prob axes, y label=y label,
**kwargs)
    for i, d in enumerate(data):
        fc = colors[i - 8 len(colors)]lc = linecolors[i % len(linecolors)]
        counts, x bins, patches = hist(d, bins=bins, normed=normed,
\setminusalpha=alpha, facecolor=fc)
        if normal_fit:
            mu = mean(d)sigma = std(d)bin width = x bins[-1] - x bins[-2]#want normpdf to extend over the bins, so needs to be
one extra
            #normpdf bins = x bins + bin width/2.0
            normpdf \overline{b}ins = arange(0,1,0.01)
            y = normpdf(normpdf bins, mu, sigma)orig area = sum(counts) * bin width
            y = y * orig area #normpdf area is 1 by default
            plot(normpdf_bins, y, linestyle='--', color=lc,
linewidth=1)
    if show legend and series names:
        legend(series_names)
    #output figure
    savefig(graph_name)
def plot scatter with histograms(data,
graph name='histo scatter.png', \setminusgraph_grid='/', prob_axes=False, bins=20, frac=0.9,
scatter alpha=0.5, \setminushist alpha=0.8, colors=standard series colors, normed=True,
**kwargs):
    """Plots a scatter plot with histograms showing distribution of
x and y.
```
"" ""

```
Data should be list of [x1, y1, x2, y2, ...].
    """
   #set up subplot coords
   tl=subplot(2, 2, 1)br=subplot(2,2,4)bl=subplot(2,2,3, sharex=tl, sharey=br)
    #get position returns left, bottom, width, height relative to
figure
   tl coords = tl.get position()
   bl coords = bl.get position()
   br coords = br.get position()left = tl \text{coords}[0]bottom = bl coords[1]
   width = br coords[0] + br coords[2] - left
   height = tl coords[1] + tl coords[3] - bottom
   bl.set position([left, bottom, frac*width, frac*height])
   tl.set_position([left, bottom+(frac*height), frac*width, (1-
frac)*height])
   br.set position([left+(frac*width), bottom, (1-frac)*width,
frac*height])
    #suppress frame and axis for histograms
    for i in [tl,br]:
        i.set_frame_on(False)
        i.xaxis.set_visible(False)
        i.yaxis.set_visible(False)
   plot scatter(data=data, alpha=scatter alpha, axes=bl, **kwargs)
   biggest x = 0biggest y = 0for i in range(0, len(data), 2):
        x, y = data[i], data[i+1]color = colors[(i/2)<sup>2</sup>len(colors)]
        n, bins, patches = hist(x, facecolor=color, bins=bins, \setminusalpha=hist alpha, axes=tl, normed=True)
        biggest x = max([biggest x, max(x)])n, bins, patches = hist(\bar{y}, facecolor=color, bins=bins, \
            alpha=hist alpha, axes=br, normed=normed,
orientation='horizontal')
        biggest y=max([biggest y,max(y)])
   bl.set_xlim(0,1)
   bl.set_ylim(0,1)
   savefig(graph_name)
```
#### **2. Code implementing the Smith-Waterman, and Uliel algorithms for island**

#### **detection**

```
#/usr/lib/python2.4/
#AminoGraphPlots.py
from matplotlib import use, rc
use('Agg') #suppress graphical rendering
rc('text', usetex=True)
rc('font', family='serif') #required to match latex text and
equations
import Image
import ImageFilter
from Numeric import array, shape, fromstring
from cogent.base.usage import UnsafeCodonUsage as CodonUsage
from cogent.maths.stats.test import regress, correlation
from pylab import *
from math import pi
"""Provides different kinds of codon usage plots.
See individual docstrings for more info.
"" ""
#module-level constants
#historical doublet order for fingerprint plot; not currently used,
but
#same order that the colors were entered in. Matches Sueoka 2002.
doublet_order =
['GC','CG','GG','CU','CC','UC','AC','GU','UU','CA','AU',\
                 'AA','AG','GA','UA','UG']
color order = ["#000000","#FF0000","#00FF00","#FFFF00",
          "#CC99FF","#FFCC99","#CCFFFF","#C0C0C0",
          "#6D6D6D","#2353FF","#00FFFF","#FF8800",
          "#238853","#882353","#EC008C","#000099"]
#map doublets to colors so we can make sure the same doublet always
#gets the same colors
doublets to colors = dict(zip(doublet order, color order))
#creates a dictionary for the amino acid labels, less to input
aaLabels={'ALANINE':'GCN', 'ARGININE4':'CGN', 'GLYCINE':'GGN',
          'LEUCINE4':'CTN', 'PROLINE':'CCN', 'SERINE4':'TCN',
          'THREONINE':'ACN', 'VALINE':'GTN'}
standard series colors=['k','r','g','b', 'm','c']
#Helper functions
def hist(x, bins=10, normed='height', bottom=0, \setminusorientation='vertical', width=None, axes=None, **kwargs):
    """Just like the matplotlib hist, but normalizes bar heights to
1.
    axes uses gca() by default (built-in hist is a method of Axes).
    Original docs from matplotlib:
```

```
HIST(x, bins=10, normed=0, bottom=0, orientiation='vertical',
**kwargs)
    Compute the histogram of x. bins is either an integer number of
    bins or a sequence giving the bins. x are the data to be
binned.
    The return values is (n, bins, patches)
    If normed is true, the first element of the return tuple will
    be the counts normalized to form a probability density, ie,
    n/(len(x) *dbin)orientation = 'horizontal' | 'vertical'. If horizontal, barh
    will be used and the "bottom" kwarg will be the left.
    width: the width of the bars. If None, automatically compute
    the width.
   kwargs are used to update the properties of the
    hist bars
    "" ""
    if axes is None:
        axes = gca()if not axes. hold: axes.cla()
    n, bins = norm hits bins(x, bins, normed)if width is None: width = 0.9* (bins[1]-bins[0])
    if orientation=='horizontal':
        patches = axes.barh(n, bins, height=width, left=bottom)
    else:
        patches = axes.bar(bins, n, width=width, bottom=bottom)
    for p in patches:
       p.update(kwargs)
    return n, bins, silent_list('Patch', patches)
def norm hist bins(y, bins=10, normed='height'):
    """Just like the matplotlib mlab.hist, but can normalize by
height.
    normed can be 'area' (produces matplotlib behavior, area is 1),
    any False value (no normalization), or any True value
(normalization).
    Original docs from matplotlib:
    Return the histogram of y with bins equally sized bins. If bins
    is an array, use the bins. Return value is
    (n, x) where n is the count for each bin in x
    If normed is False, return the counts in the first element of
the
    return tuple. If normed is True, return the probability density
    n/(len(y) *dbin)If y has rank>1, it will be raveled
```

```
56
```
Credits: the Numeric 22 documentation

```
"""
    y = asarray(y)
    if len(y.shape)>1: y = \text{ravel}(y)if not iterable(bins):
        ymin, ymax = min(y), max(y)
        if ymin==ymax:
            ymin -= 0.5
            ymax += 0.5if bins==1: bins=ymax
        dy = (ymax-ymin)/bins
        bins = ymin + dy*arange(bins)
    n = searchsorted(sort(y), bins)
    n = diff(concatenate([n, [len(y)])))if normed:
        if normed == 'area':
            db = bins[1]-bins[0]else:
            db = 1.0return 1/(len(y) * db) *n, bins
    else:
       return n, bins
def as species(name):
    """Cleans up a filename into a species name, italicizing it in
latex."""
    #trim extension if present
    dot location = name.rfind('.')
    if dot location > -1:
        name = name[:dot location]
    #get rid of small if present -- used for debugging
    if name.endswith(' small'):
       name = name [-\overline{len('}\;small')]#replace underscores with spaces
    name = name.replace(' ', ' ')
    #make sure the first letter of the genus is caps, and not the
first letter
    #of the species
    fields = name.split()fields[0] = fields[0] .title()#assume second field is species name
    if len(fields) > 1:
        fields[1] = fields[1].lower()
    return '\emph{'+' '.join(fields)+'}'
def frac to psq(frac, graph size):
    """Converts diameter as fraction of graph to points squared for
scatter.
    frac: fraction of graph (e.g. .01 is 1% of graph size)
    graph_size: graph size in inches
    """
    points = frac * graph size * 72
```
return pi \* (points/2.0)\*\*2

def init graph display(title=None, aux title=None, size=4.0,  $\setminus$ graph shape='sqr', graph grid=None, x label='', y label='', \ dark=False, with parens=True, prob axes=True, axes=None, num\_genes=None): """Initializes a range of graph settings for standard plots. These settings include: - font sizes based on the size of the graph - graph shape - grid, including lines for  $x=y$  or at x and  $y = 0.5$ - title, auxillary title, and x and y axis labels Parameters: title: displayed on left of graph, at the top, latex-format string aux title: displayed on top right of graph, latex-format string. typically used for number of genes. size: size of graph, in inches graph shape: 'sqr' for square graphs, 'rect' for graphs that include a colorbar, 3to1: width 3 to height 1. graph grid: background grid for the graph. Currently recognized grids are '/' (line at  $x=y$ ) and 't' (cross at  $x=.5$  and  $y=.5$ ). x\_label: label for x axis, latex-format string. y label: label for y axis, latex-format string. dark: set to True if dark background, reverses text and tick colors. with parens: if True (default), puts parens around auxillary title returns font, label font size (for use in producing additional labels in calling function). """ if dark: color='w' else: color='k' min offset =  $0.05$  #minimum offset, e.g. for text  $max$  offset = 1-min offset #center offsets rect scale factor =  $1.28$  #need to allow for legend while keeping graph #square; empirically determined at 1.28

```
font size = int(size*3-1) #want 11pt font w/ default graph
size 4" sqr
   label scale factor = 0.8label font size = font size * label scale factor
   label offset = label font size * 0.5axis label font={'fontsize':font size}
   font={'fontsize':font_size, 'color':color}
   if graph_shape == 'sqr':
        gcf().set_figsize_inches(size,size)
   elif graph shape == 'rect':
        #scaling for sqr graphs with colorbar
        gcf().set figsize inches(size*rect scale factor,size)
   elif graph shape == '3tol':gcf().set_figsize_inches(3*size, size)
   elif graph shape == '2to1':
        gcf().set_figsize_inches(2*size, size)
   else:
        raise ValueError, "Got unknown graph shape %s" % graph shape
    #set or create axes
   if axes is None:
        axes = gca()#draw grid manually: these are in data coordinates.
   if graph grid == 't':#grid lines at 0.5 on each axis, horiz & vertic
        axes.axvline(x=.5, ymin=0, ymax=1, color=color,
linestyle=':')
        axes.axhline(y=.5, xmin=0, xmax=1, color=color,
linestyle=':')
   elif graph grid == '/':#diagonal gridlines from 0,0 to 1,1.
       axes.plot([0,1], color=color, linestyle=':')
   else:
       pass #ignore other choices
    #remove default grid
   axes.grid(False)
   #set x and y labels
   axes.set ylabel(y_label, axis_label_font)
   axes.set xlabel(x label, axis label font)
   #add title/aux title to graph directly. Note that we want
   #the tops of these to be fixed, and we want the label to be
   #left-justified and the number of genes to be right justified,
   #so that it still works when we resize the graph.
   if title is not None:
        axes.text(min_offset, max_offset, str(title), font, \setminusverticalalignment='top', horizontalalignment='left')
   #use num genes as aux title by default
   aux title = num genes or aux title
   if aux_title is not None:
        if with parens:
            aux title='('+str(aux title)+')'
```

```
axes.text(max_offset, max_offset, str(aux_title), font,
             verticalalignment='top', horizontalalignment='right')
    if prob_axes:
        init ticks(axes, label font size, dark)
    #set x and y label offsets -- currently though rcParams, but
should be
    #able to do at instance level?
    #rc('xtick.major', pad=label_offset)
    #rc('ytick.major', pad=label_offset)
    return font, label font size
def init ticks(a, label font size, dark=False):
    """takes a from (a = qca)sets the ticks to span from 0 to 1 with .1 intervals
    changes the size of the ticks and the corresponding number
labels
    """
    a.set xticks(arange(0,1.01, .1),)
    a.set yticks(arange(0,1.01, .1))
    #reset sizes for x and y labels
    x = a.get xticklabels()
    y = a.get yticklabels()for l in a.get_xticklabels() + a.get_yticklabels():
        l.set_fontsize(label_font_size)
    #if dark, need to reset color of internal ticks to white
    if dark:
        for 1 in a.get xticklines() + a.get yticklines():
            l.set_markeredgecolor('white')
def set axis to probs(axes=None):
    """sets the axes to span from 0 to 1
    necessary because order in program changes graph
    """
    #set axis for probabilities (range 0 to 1)
    if axes is None:
        axes = qca()axes.set xlim([0,1])
    axes.set ylim([0,1])def plot regression line(x data, y data, line color='r', axes=None):
    """Plots the regression line, and returns the equation."""
    if axes is None:
        axes = qca()m, b = \text{regress}(x \text{ data}, y \text{ data})r, significance = correlation (x data, y data)
    #set the a,b,r values
    r str = \sqrt{80.3q}'% (r**2)
    m \text{ str} = 80.3q' \text{ m}b \text{ str} = '80.3q' 8 bx\overline{1}=0.0v1=bx2=1.0
    y2 = (m+b)#constrain so that y is always in the range (0,1) for plotting
    if(y1<0):
```

```
y1=0.0x1 = (0-b) / mif(y2>=1):
        y2=1.0
        x2 = (1-b) / maxes.plot([x1,x2],[y1,y2], color=line color, linewidth=2)
    if b \ge 0:
        sign str = ' + 'else:
        sign str = ' 'equation=''.join(['y=
',m_str,'x',sign_str,b_str,'\n\nr$^2$=',r_str])
    return equation, line_color
def print regression equations(equations, axes=None):
    """Writes list of regression equations to graph.
    equations: list of regression equations
    size: size of the graph in inches
    """""if axes is None:
        axes = gca()for i, (eq text, eq color) in enumerate(equations):
        axes.text((0.98), (0.02 + (.06 * i)), str(eq text), \
            horizontalalignment='right', verticalalignment='bottom',
\setminuscolor=eq_color)
def broadcast(i, n):
    """Broadcasts i to a vector of length n."""
    try:
        i = list(i)except:
        i = [i]reps, leftovers = divmod(n, len(i))
    return (i * resps) + i[:leftovers]#scatterplot functions and helpers
def plot scatter(data, series names=None, \
    series color=standard series colors,
line_color=standard_series_colors,\
    alpha=0.25, marker size=.015, scale markers=True,
    show legend=True, legend loc='center right',
    show regression=True, show equation=True,
    prob_axes=False, size=8.0, axes=None,
    **kwargs):
    """helper plots one or more series of scatter data of specified
color,
    calls the initializing functions, doesn't print graph
```
takes: plotted pairs, series names, show legend, legend loc, and \*\*kwargs passed on to init graph display (these include title, aux title, size, graph shape, graph grid, x label, y label, dark, with parens). plotted pairs = (first pos, second pos, dot color, line color, alpha, show regression, show equation) returns the regression str equation (list) if regression is set true suppresses legend if series not named, even if show\_legend is True. """ if not axes:  $axes = qca()$ #initialize fonts, shape and labels font, label font size=init graph display(prob axes=prob axes,  $\setminus$ size=size, axes=axes, \*\*kwargs) equations  $= []$ #figure out how many series there are, and scale vals accordingly num\_series = len(data)/2 series  $color = broadcast(series color, num series)$ line color = broadcast(line color, num series) alpha = broadcast(alpha, num\_series) marker size = broadcast(marker size, num series) if scale markers: marker size = [frac to psq(m, size) for m in marker size] series = [] for i in range(num\_series):  $x, y = data[2 \times i], data[2 \times i+1]$ series.append(axes.scatter(x,y,s=marker size[i],c=series color[i],\ alpha=alpha[i])) #find the equation and plots the regression line if True if show regression: equation = plot regression line(x,y,line color[i], axes=axes) if show\_equation: equations.append(equation) #will be (str, color) tuple #print all the regression equations at once -- need to know how many if show\_regression: print regression equations (equations, axes=axes) #clean up axes if necessary if show legend and series names: #suppress legend if series not named axes. legend(series, series names, legend loc) if prob\_axes: set axis to probs(axes) return equations, font

```
def plot cai p3 scatter(data, graph name='cai p3 scat.png',
**kwargs):
    """Outputs a CAI vs P3 scatter plot.
    expects data as ([P3s 1, CAIs 1, P3s 2, CAIs 2, ...])
    "" "" ""
    plot scatter(data, graph shape='sqr', graph grid=None,\
        x label="$P 3$", y label="CAI", prob axes=True, **kwargs)
    savefig(graph_name)
def plot p12 p3(data, graph name='p12 p3.png', **kwargs):
    """Outputs a P12 versus P3 scatter graph, optionally including
regression.
    expects data as [P3 1, P12 1, P3 2, P12 2, ...n ].
    "" "
    plot scatter(data, graph shape='sqr', graph grid='/',\
        x label="$P_3$",y_label="$P_{12}$", prob_axes=True,
**kwargs)
    savefig(graph_name)
def plot p123 gc(data, graph name='p123 gc.png', use p3 as x=False,
**kwargs):
    """Output a scatter plot of p1,p2,p3 vs gc content
    Expects data as array with rows as GC, P1, P2, P3
    p1=blue, p2=green, p3=red
    """
    #unpack common x axis, and decide on series names
    if use p3 as x:
        series names = ['$P 1$', '$P 2$']
        colors=['b','g']
        x_label='$P_3$'
        y label='$P<sup>{12}$'</sup>
        xy pairs = [data[3], data[1], data[3], data[2]]
    else:
        series names = ['$P 1$', '$P 2$', '$P 3$']
        colors=['b','g','r']
        x_label='GC'
        y_label='$P_{123}$'
        xy pairs = [data[0], data[1], data[0], data[2], data[0],data[3]]
    #plot points and write graph
    plot scatter(xy_pairs,
graph grid='/',x label=x label,y label=y label,
        series names=series names, prob axes=True, **kwargs)
    savefig(graph_name)
def plot fingerprint(data, alpha=0.7, \setminusshow legend=True, graph name='fingerprint.png', has mean=True,
    which blocks='quartets', multiple=False, graph grid='t',
prob axes=True, \setminus**kwargs):
    """Outputs a bubble plot of four-codon amino acid blocks
    labeled with the colors from Sueoka 2002.
```
takes: data: array-elements in the col order x, y, r of each of the four codon Amino Acids in the row order: ALA, ARG4, GLY, LEU4, PRO, SER, THR, VAL (for traditional fingerprint), or: UU -> GG (for 16-block fingerprint). last row is the mean (if has mean is set True) \*\*kwargs passed on to init\_graph\_display (these include graph shape, graph grid, x label, y label, dark, with parens). title: will be printed on graph (default: 'Unknown Species') num genes (number of genes contributing to graph: default None) NOTE: will not print if None.) size: of graph in inches (default =  $8.0$ ) alpha: transparency of bubbles (ranges from 0, transparent, to 1, opaque; default 0.7) show legend: bool, default True, whether to print legend graph name: name of file to write (default 'fingerprint.png') has mean: whether the data contain the mean (default: True) which blocks: which codon blocks to print (default is 'quartets' for the 4-codon amino acid blocks, but can also use 'all' for all quartets or 'split' for just the split quartets.) multiple: if False (the default), assumes it got a single block of data. Otherwise, assumes multiple blocks of data in a list or array. note: that the data are always expected to be in the range  $(0,1)$ since we're plotting frequencies. axes, gid, etc. are hard-coded to these values. "" "" #figure out which type of fingerprint plot we're doing, and get the #right colors if which blocks == 'quartets':  $blocks = CodonUsage.SingleAABlocks$ elif which blocks == 'split': blocks = CodonUsage.SplitBlocks else:

```
blocks = CodonUsage.Blocks
```

```
colors = [doublets to colors[i] for i in blocks]
    #formatting the labels in latex
    x label="$G_3/(G_3+C_3)$y label="$A_3/(A_3+T_3)$"
    #initializing components of the graph
    font, label font size=init graph display(graph shape='sqr', \setminusgraph_grid=graph_grid, x_label=x_label, \
        y label=y label, prob axes=prob axes, **kwargs)
    if not multiple:
        data = [data]
    alpha = broadcast(alpha, len(data))
    for al, d in zip(alpha, data):
        #skip this series if no data
        if not d:
            continue
        for i, color in enumerate(colors):
            j = i+1#note: doing these as slices because scatter classic
needs the
            #extra level of nesting
            patches = scatter classic(d[i:j,0], d[i:j,1],
                        s = (d[i:j, 2]/2), c=color)
            #set alpha for the patches manually
            for p in patches:
                p.set_alpha(al)
        #plot mean as its own point -- can't do cross with scatter
        if has_mean:
            mean index = len(blocks) #next index after the blocks
            plot([d[mean_index,0]], [d[mean_index,1]],
                 '-k+',markersize=label_font_size, alpha=al)
    abbrev = CodonUsage.BlockAbbreviations
    a = qca()#if show legend is True prints a legend in the right center area
    if show_legend:
        legend_key = [abbrev[b] for b in blocks]
        #copy legend font properties from the x axis tick labels
        legend font props = \setminusa.xaxis.get_label().get_font_properties().copy()
        legend font scale factor = 0.7curr size = legend font props.get size()
legend font props.set size(curr size*legend font scale factor)
        l = figlegend(a.patches,
                  legend_key,
                  prop=legend font props,
                  loc='center right',pad=0.1,labelsep=0.0025,
                  handlelen=0.02,handletextsep=0.007, axespad=0.0)
```

```
#fix transparency of patches
        for p in l.get patches():
             p.set_alpha(1)
    #initialize the ticks
    set axis to probs()
    init ticks(a, label font size)
    a.set xticks([0, 0.5, 1])
    a.set yticks([0, 0.5, 1])#output the figure
    savefig(graph_name)
#Contour plots and related functions
def plot filled contour(plot data, xy data=None,
show regression=False, \setminusshow equation=False, fill cmap=cm.hot, graph shape='rect', \setminusnum_contour_lines=10, **kwargs):
    """helper plots one or more series of contour data
    calls the initializing functions, doesn't output figure
    takes: plot data, xy data, show regression, show equation,
fill cmap,
    and **kwargs passed on to init graph display.
            plot data = (x \, \text{bin}, y \, \text{bin}, \, \text{data} \, \text{matrix} \, \text{dot} \, \text{colors})"" ""
    if show_regression:
        equation = plot regression line(xy data[:,0],xy data[:,1])
        if show equation:
             print regression equations([equation])
    #init graph display, rectangular due to needed colorbar space
    init graph display(graph shape=graph shape, **kwargs)
    #plots the contour data
    for x bin,y bin,data matrix in plot data:
        contourf(x bin,y bin,data matrix, num contour lines,
cmap=fill_cmap)
    #add the colorbar legend to the side
    colorbar()
def plot contour lines (plot data, xy data=None,
show regression=False, \setminusshow equation=False, smooth steps=0, num contour lines=10, \setminuslabel contours=False, line_cmap=cm.hot,
fill cmap=cm.gray,dark=True,
        graph shape='rect', **kwargs):
    """helper plots one or more series of contour line data
    calls the initializing functions, doesn't output figure
    takes: plot data, xy data, show regression, show equation,
smooth,
        num contour lines, label contours, line cmap, fill cmap,
graph_shape,
        and **kwargs passed on to init graph display.
            plot data = (x \, \text{bin}, y \, \text{bin}, \, \text{data} \, \text{matrix} \, \text{dot} \, \text{colors})
```
```
"" ""
    #init graph display, rectangular due to needed colorbar space
    init graph display(graph shape=graph shape,
        dark=dark, **kwargs)
    #plots the contour data
    for x bin, y bin, data in plot data:
        orig max = max(ravel(data))scaled data = (data/orig max*255) .astype('b')if smooth steps:
            orig shape = data.shape
            im = Image.fromstring('L', data.shape, scaled_data)
            for i in range(smooth steps):
                im = im.filter(ImageFilter.BLUR)
            new_data = fromstring(im.tostring(), 'b')
            data = reshape(new data.astyle('i'))/255.0 * orig max,orig_shape)
        if fill cmap is not None:
            im = imshow(data, interpolation='bicubic',
extent=(0,1,0,1), \
                origin='lower', cmap=fill_cmap)
        result=contour(x bin, y bin, data, num contour lines,
                               origin='lower',linewidth=2,
                               extent=(0,1,0,1), cmap=line cmap)
        if label_contours:
            clabel(result, fmt='%1.1g')
    #add the colorbar legend to the side
   cb = colorbar()cb.set_axis_bgcolor('black')
   if show_regression:
        equation=plot regression line(xy data[0], xy data[1])
        if show_equation:
            print regression equations([equation])
def plot cai p3 contour(x bin,y bin,data,xy data,
                        graph_name='cai_contour.png',
                        prob axes=True, **kwargs):
    """Output a contour plot of cai vs p3 with colorbar on side
    takes: x_bin, y bin, data (data matrix)
           label (default 'Unknown Species')
           num genes (default 0 will not print, other numbers will)
           size: of graph in inches (default = 8.0)
           graph name: default 'cai contour.png'
    "" "
    plot data = [(x \, bin, y \, bin, data)]plot filled contour(plot data, graph grid='/',x label="$P 3$", \setminusy label="CAI", prob axes=prob axes, **kwargs)
   set axis to probs()
   savefig(graph_name)
```
def plot cai p3 contourlines (x bin, y bin, data, xy data, graph name='cai contourlines.png', prob  $axes=True,$  \*\*kwargs): """Output a contour plot of cai takes: x bin, y bin, data (data matrix) label (default 'Unknown Species') num genes (default 0 will not print, other numbers will) size: of graph in inches (default =  $8.0$ ) graph\_name: default 'cai\_contourlines.png' """ plot data =  $[(x \text{ bin}, y \text{ bin}, \text{data})]$ plot\_contour\_lines(plot\_data, graph\_grid='/', x\_label="\$P\_3\$", \ y label="CAI", prob\_axes=prob axes, \*\*kwargs) savefig(graph\_name) def plot p12 p3 contour(x bin,y bin,data,xy data, graph\_name='p12\_p3\_contour.png', prob  $axes=True,$  \*\* $kwarqs$ : """Outputs a P12 versus P3 contour graph and the mean equation of the plot takes: x bin, y bin, data (data matrix) label (default 'Unknown Species') num genes (default 0 will not print, other numbers will) size: of graph in inches (default =  $8.0$ ) graph\_name: default 'p12 p3 contourlines.png' "" "" plot data =  $[(x \, \text{bin}, y \, \text{bin}, \text{data})]$ plot\_filled\_contour(plot\_data, graph\_grid='/', x\_label="\$P\_3\$",  $\setminus$ y label="\$P {12}\$", prob axes=prob axes, \*\*kwargs) set axis to probs() savefig(graph\_name) def plot p12 p3 contourlines (x bin, y bin,data,xy data, prob\_axes=True,  $\langle$ graph\_name='p12\_p3\_contourlines.png', \*\*kwargs): """Outputs a P12 versus P3 contourline graph and the mean equation of the plot takes: x bin, y bin, data (data matrix) label (default 'Unknown Species') num genes (default 0 will not print, other numbers will) size: of graph in inches (default =  $8.0$ )

```
graph name: default 'p12 p3 contourlines.png
    "" ""
    plot data = [(x \, \text{bin}, y \, \text{bin}, \text{data})]plot contour lines(plot data, graph grid='/', x label="$P_3$",\
        y label="$P {12}$", prob axes=prob axes, **kwargs)
    set axis to probs()
    savefig(graph_name)
#Other graphs
def plot pr2 bias(data, title='ALANINE', graph name='pr2 bias.png',
\setminusnum genes='ignored', **kwargs):
    """Outputs a PR2-Bias plot of:
    -isotypic transversions (base swapping)
    with G3/(G3+C3) and A3/(A3+T3)
    -Transitions (deaminations)
    with G3/(G3+A3) and C3/(C3+T3)
    -Allotypic transversions (G- oxidations)
    with G3/(G3+T3) and C3/(C3+A3)
    takes: an array in the order: x, G3/(G3+C3), A3/(A3+T3),
    G3/(G3/A3),C3/(C3+T3),G3/(G3+T3),C3/(C3+A3)
    label: default 'ALANINE'
    one amino acid written out in caps:
    ALANINE, ARGININE4, GLYCINE, LEUCINE4,
    PROLINE, SERINE4, THREONINE, VALINE
       from one of the amino acids program will add acronym
       C2 type: ala(GCN), pro(CCN), ser4(TCN), thr(ACN)
       G2 type: arg4 (CGN), an gly(GGN)
       T2 type: leu4(CTN), val (GTN)
    size: of graph in inches (default = 8.0)
    graph name: default 'pr2 bias.png'
    num genes: number of genes contributing to graph, currently
ignored.
    """
    #we can't put anything in the top right, so print num_genes
after the title
    #if it was supplied
    #initializes the graph display and font
    font, label font size=init graph display(graph shape='sqr', \setminusgraph_grid='/', x_label="$P_3$", y_label="Y axis",
prob axes=True, \
        title=title, **kwargs)
    #sets the marker size relative to the font and thus the graph
size
    marker size = (label font size-1)
    #plots the pr2bias in order G3/(G3+C3),A3/(A3+T3),
    \# G3/(G3/A3), C3/(C3+T3),
                                 G3/(G3+T3), C3/(C3+A3)
    #colors and symbols coded from Sueoka 2002
    plot([data[:,0]], [data[:,1]], '-ko', c='k',
```

```
markersize=marker_size)
    plot([data[:,0]], [data[:,2]], '-kv', c='k',
         markersize=marker_size)
    plot([data[:,0]], [data[:,3]], '-ro', c='r',
         markersize=marker_size)
    plot([data[:,0]], [data[:,4]], '-rv', c='r',
         markersize=marker_size)
    plot([data[:,0]], [data[:,5]], '-wo', c='k',
         markersize=marker_size)
    plot([data[:,0]], [data[:,6]], '-wv', c='k',
         markersize=marker_size)
    set axis to probs()
    #aaLabel based on the amino acid that is graphed
    #C2 type: ala(GCN), pro(CCN), ser4(TCN), thr(ACN)
    #G2 type: arg4 (CGN), an gly(GGN)
    #T2 type: leu4(CTN), val (GTN) (Sueoka 2002)
    text(.95, .05, aaLabels[title], font,
verticalalignment='bottom',
         horizontalalignment='right')
    #output the figure
    set axis to probs()
    savefig(graph_name)
def plot histograms(data, graph name='gene histogram.png', bins=20,\
        normal_fit=True, normed=True, colors=None, linecolors=None,
\setminusalpha=0.75, prob axes=True, series names=None,
show legend=False, \
        y_label=None, **kwargs):
    """Outputs a histogram with multiple series (must provide a list
of series).
    takes: data: list of arrays of values to plot (needs to be list
of arrays
            so you can pass in arrays with different numbers of
elements)
            graph name: filename to write graph to
            bins: number of bins to use
            normal fit: whether to show the normal curve best
fitting the data
            normed: whether to normalize the histogram (e.g. so bars
sum to 1)
            colors: list of colors to use for bars
            linecolors: list of colors to use for fit lines
            ** kwargs are pssed on to init graph display.
    "" ""
    if y label is None:
        if normed:
            y_label='Frequency'
        else:
```

```
y_label='Count'
    num series = len(data)
    if colors is None:
        if num series == 1:
            colors = ['white']
        else:
            colors = standard series colors
    if linecolors is None:
        if num series == 1:
            linecolors = ['red']
        else:
            linecolors = standard_series_colors
    init_graph_display(prob_axes=prob_axes, y_label=y_label,
**kwargs)
    for i, d in enumerate(data):
        fc = colors[i % len(colors)]lc = linecolors[i % len(linecolors)]
        counts, x bins, patches = hist(d, bins=bins, normed=normed,
\setminusalpha=alpha, facecolor=fc)
        if normal_fit:
            mu = mean(d)sigma = std(d)bin width = x bins[-1] - x bins[-2]#want normpdf to extend over the bins, so needs to be
one extra
            #normpdf bins = x bins + bin width/2.0
            normpdf \overline{b}ins = arange(0,1,0.01)
            y = norm{normal} (normpdf bins, mu, sigma)
            orig area = sum(counts) * bin width
            y = y * orig area #normpdf area is 1 by default
            plot(normpdf_bins, y, linestyle='--', color=lc,
linewidth=1)
    if show legend and series names:
        legend(series_names)
    #output figure
    savefig(graph_name)
def plot scatter with histograms(data,
graph_name='histo_scatter.png', \
    graph grid='/', prob axes=False, bins=20, frac=0.9,
scatter alpha=0.5, \backslashhist alpha=0.8, colors=standard series colors, normed=True,
**kwargs):
    """Plots a scatter plot with histograms showing distribution of
x and y.
    Data should be list of [x1, y1, x2, y2, ...].
    """
    #set up subplot coords
    tl=subplot(2, 2, 1)
```

```
br=subplot(2,2,4)bl=subplot(2,2,3, sharex=tl, sharey=br)
    #get position returns left, bottom, width, height relative to
figure
    tl coords = tl.get position()
    bl coords = b1.get position()br coords = br.get position()left = tl coords[0]bottom = bl coords[1]
    width = br coords[0] + br coords[2] - left
    height = t\overline{1} coords[1] + t\overline{1} coords[3] - bottom
    bl.set position([left, bottom, frac*width, frac*height])
    tl.set position([left, bottom+(frac*height), frac*width, (1-
frac)*height])
    br.set position([left+(frac*width), bottom, (1-frac)*width,
frac*height])
    #suppress frame and axis for histograms
    for i in [tl,br]:
        i.set_frame_on(False)
        i.xaxis.set_visible(False)
        i.yaxis.set_visible(False)
    plot scatter(data=data, alpha=scatter alpha, axes=bl, **kwargs)
    biggest x = 0biggesty = 0for i in range(0, len(data), 2):
        x, y = data[i], data[i+1]color = colors[(i/2)<sup>2</sup>len(colors)]
        n, bins, patches = hist(x, facecolor=color, bins=bins, \
            alpha=hist alpha, axes=tl, normed=True)
        biggest x = max([biggest x, max(x)])n, bins, patches = hist(y, facecolor=color, bins=bins, \setminusalpha=hist alpha, axes=br, normed=normed,
orientation='horizontal')
        biggest y=max([biggest y,max(y)])bl.set xlim(0,1)bl.set vlim(0,1)savefig(graph_name)
```
## **3. Sliding window code**

```
#/usr/lib/python2.4/
#AminoGraphPlots.py
from matplotlib import use, rc
use('Agg') #suppress graphical rendering
rc('text', usetex=True)
rc('font', family='serif') #required to match latex text and
equations
import Image
import ImageFilter
from Numeric import array, shape, fromstring
from cogent.base.usage import UnsafeCodonUsage as CodonUsage
from cogent.maths.stats.test import regress, correlation
from pylab import *
from math import pi
"""Provides different kinds of codon usage plots.
See individual docstrings for more info.
"" ""
#module-level constants
#historical doublet order for fingerprint plot; not currently used,
but
#same order that the colors were entered in. Matches Sueoka 2002.
doublet_order =
['GC','CG','GG','CU','CC','UC','AC','GU','UU','CA','AU',\
                 'AA','AG','GA','UA','UG']
color_order = ["#000000","#FF0000","#00FF00","#FFFF00",
          "#CC99FF","#FFCC99","#CCFFFF","#C0C0C0",
          "#6D6D6D","#2353FF","#00FFFF","#FF8800",
          "#238853","#882353","#EC008C","#000099"]
#map doublets to colors so we can make sure the same doublet always
#gets the same colors
doublets to colors = dict(zip(doublet order, color order))
#creates a dictionary for the amino acid labels, less to input
aaLabels={'ALANINE':'GCN', 'ARGININE4':'CGN', 'GLYCINE':'GGN',
          'LEUCINE4':'CTN', 'PROLINE':'CCN', 'SERINE4':'TCN',
          'THREONINE':'ACN', 'VALINE':'GTN'}
standard series colors=['k','r','g','b', 'm','c']
#Helper functions
def hist(x, bins=10, normed='height', bottom=0, \setminusorientation='vertical', width=None, axes=None, **kwargs):
    """Just like the matplotlib hist, but normalizes bar heights to
1.
    axes uses gca() by default (built-in hist is a method of Axes).
    Original docs from matplotlib:
    HIST(x, bins=10, normed=0, bottom=0, orientiation='vertical',
**kwargs)
```
Compute the histogram of x. bins is either an integer number of bins or a sequence giving the bins. x are the data to be binned. The return values is (n, bins, patches) If normed is true, the first element of the return tuple will be the counts normalized to form a probability density, ie,  $n/(len(x)*dbin)$ orientation = 'horizontal' | 'vertical'. If horizontal, barh will be used and the "bottom" kwarg will be the left. width: the width of the bars. If None, automatically compute the width. kwargs are used to update the properties of the hist bars "" "" if axes is None:  $axes = qca()$ if not axes. hold: axes.cla()  $n, bins = norm$  hist bins(x, bins, normed) if width is None: width =  $0.9*$  (bins[1]-bins[0]) if orientation=='horizontal': patches = axes.barh(n, bins, height=width, left=bottom) else: patches = axes.bar(bins, n, width=width, bottom=bottom) for p in patches: p.update(kwargs) return n, bins, silent\_list('Patch', patches) def norm hist bins(y, bins=10, normed='height'): """Just like the matplotlib mlab.hist, but can normalize by height. normed can be 'area' (produces matplotlib behavior, area is 1), any False value (no normalization), or any True value (normalization). Original docs from matplotlib: Return the histogram of y with bins equally sized bins. If bins is an array, use the bins. Return value is (n,x) where n is the count for each bin in x If normed is False, return the counts in the first element of the return tuple. If normed is True, return the probability density  $n/(len(y) *dbin)$ If y has rank>1, it will be raveled Credits: the Numeric 22 documentation

```
"" ""
    y =asarray(y)
   if len(y.shape) >1: y = \text{ravel}(y)if not iterable(bins):
        ymin, ymax = min(y), max(y)if ymin==ymax:
            ymin -= 0.5
            ymax += 0.5if bins==1: bins=ymax
        dy = (ymax-ymin)/binsbins = ymin + dy*arange(bins)
   n = searchsorted(sort(y), bins)
   n = diff(concatenate([n, [len(y)])))if normed:
        if normed == 'area':
            db = bins[1]-bins[0]else:
            db = 1.0return 1/(len(y) * db) *n, bins
   else:
       return n, bins
def as species(name):
   """Cleans up a filename into a species name, italicizing it in
latex."""
    #trim extension if present
   dot location = name.rfind('.')
   if dot location > -1:
        n = name [:dot location]
    #get rid of small if present -- used for debugging
    if name.endswith(' small'):
       name = name[:-len('small'])#replace underscores with spaces
   name = name.replace(' ', ' ')
    #make sure the first letter of the genus is caps, and not the
first letter
   #of the species
   fields = name.split()fields[0] = fields[0], title()#assume second field is species name
    if len(fields) > 1:
        fields[1] = fields[1].lower()return '\emph{'+' '.join(fields)+'}'
def frac to psq(frac, graph size):
    """Converts diameter as fraction of graph to points squared for
scatter.
    frac: fraction of graph (e.g. .01 is 1% of graph size)
   graph_size: graph size in inches
    "" ""
   points = frac * graph size * 72
   return pi * (points/2.0)**2
```
def init graph display(title=None, aux title=None, size=4.0,  $\setminus$ graph shape='sqr', graph grid=None, x label='', y label='', \ dark=False, with\_parens=True, prob axes=True, axes=None, num\_genes=None): """Initializes a range of graph settings for standard plots. These settings include: - font sizes based on the size of the graph - graph shape - grid, including lines for  $x=y$  or at x and  $y = 0.5$ - title, auxillary title, and x and y axis labels Parameters: title: displayed on left of graph, at the top, latex-format string aux title: displayed on top right of graph, latex-format string. typically used for number of genes. size: size of graph, in inches graph shape: 'sqr' for square graphs, 'rect' for graphs that include a colorbar, 3to1: width 3 to height 1. graph grid: background grid for the graph. Currently recognized grids are '/' (line at  $x=y$ ) and 't' (cross at  $x=5$  and  $y=.5$ ). x label: label for x axis, latex-format string. y label: label for y axis, latex-format string. dark: set to True if dark background, reverses text and tick colors. with parens: if True (default), puts parens around auxillary title returns font, label font size (for use in producing additional labels in calling function). """ if dark: color='w' else: color='k'<br>min offset =  $0.05$ #minimum offset, e.g. for text  $\frac{m}{2}$  max offset = 1-min\_offset #center offsets rect scale factor = 1.28 #need to allow for legend while keeping graph #square; empirically determined at 1.28 font size = int(size\*3-1) #want 11pt font w/ default graph size 4" sqr

```
label scale factor = 0.8label font size = font size * label scale factor
   label offset = label font size * 0.5axis label font={'fontsize':font size}
   font={'fontsize':font_size, 'color':color}
   if graph_shape == 'sqr':
        gcf().set figsize inches(size, size)
   elif graph shape == 'rect':
        #scaling for sqr graphs with colorbar
        gcf().set_figsize_inches(size*rect_scale_factor,size)
   elif graph shape == '3to1':
        gcf().set_figsize_inches(3*size, size)
   elif graph shape == '2to1':
        gcf().set figsize inches(2*size, size)
   else:
        raise ValueError, "Got unknown graph shape %s" % graph_shape
    #set or create axes
   if axes is None:
       axes = qca()#draw grid manually: these are in data coordinates.
   if graph grid == 't':#grid lines at 0.5 on each axis, horiz & vertic
        axes.axvline(x=.5, ymin=0, ymax=1, color=color,
linestyle=':')
        axes.axhline(y=.5, xmin=0, xmax=1, color=color,
linestyle=':')
   elif graph grid == '/':#diagonal gridlines from 0,0 to 1,1.
        axes.plot([0,1], color=color, linestyle=':')
   else:
       pass #ignore other choices
    #remove default grid
   axes.grid(False)
   #set x and y labels
   axes.set_vlabel(y_label, axis_label_font)
   axes.set_xlabel(x_label, axis_label_font)
    #add title/aux_title to graph directly. Note that we want
   #the tops of these to be fixed, and we want the label to be
   #left-justified and the number of genes to be right justified,
   #so that it still works when we resize the graph.
   if title is not None:
        axes.text(min offset, max offset, str(title), font, \setminusverticalalignment='top', horizontalalignment='left')#use num genes as aux title by default
   aux title = num genes or aux title
   if aux title is not None:
        if with parens:
            aux title='('+str(aux title)+')'
        axes.text(max offset, max offset, str(aux title), font,
             verticalalignment='top', horizontalalignment='right')
```

```
if prob_axes:
        init ticks(axes, label font size, dark)
    #set x and y label offsets -- currently though rcParams, but
should be
    #able to do at instance level?
    #rc('xtick.major', pad=label_offset)
    #rc('ytick.major', pad=label_offset)
    return font, label font size
def init ticks(a, label font size, dark=False):
    """takes a from (a = gca)
    sets the ticks to span from 0 to 1 with .1 intervals
    changes the size of the ticks and the corresponding number
labels
    """
    a.set xticks(arange(0,1.01,1),)
    a.set yticks(arange(0,1.01, .1))
    #reset sizes for x and y labels
    x = a.get xticklabels()
    y = a.get yticklabels()for l in a.get xticklabels() + a.get yticklabels():
        l.set fontsize(label font size)
    #if dark, need to reset color of internal ticks to white
    if dark:
        for l in a.get_xticklines() + a.get_yticklines():
            l.set_markeredgecolor('white')
def set_axis_to_probs(axes=None):
    """sets the axes to span from 0 to 1
    necessary because order in program changes graph
    """
    #set axis for probabilities (range 0 to 1)
    if axes is None:
       axes = gca()axes.set xlim([0,1])
    axes.set ylim([0,1])
def plot regression line(x data,y data,line color='r', axes=None):
    """Plots the regression line, and returns the equation."""
    if axes is None:
       axes = qca()m, b = \text{regress}(x \text{ data}, y \text{ data})r, significance = correlation(x data, y data)
    #set the a,b,r values
    r str = \frac{1}{80.3g''} (r**2)
    m_str ='%0.3g' % m
    b str = '80.3q' 8 bx1=0.0y1=b
    x2=1.0y2 = (m+b)#constrain so that y is always in the range (0,1) for plotting
    if(y1<0):y1=0.0x1 = (0-b) / m
```

```
if(y2>=1):
        y2=1.0
        x2 = (1-b) / maxes.plot([x1, x2],[y1, y2], color=line color, linewidth=2)
    if b \ge 0:
        sign str = ' + 'else:
        sign str = ' 'equation=''.join(['y=
',m_str,'x',sign_str,b_str,'\n\nr$^2$=',r_str])
    return equation, line color
def print regression equations(equations, axes=None):
    """Writes list of regression equations to graph.
    equations: list of regression equations
    size: size of the graph in inches
    "" "" ""
    if axes is None:
        axes = qca()for i, (eq_text, eq_color) in enumerate(equations):
        axes.text((0.98), (0.02 + (.06 * i)), str(eq text), \
            horizontalalignment='right', verticalalignment='bottom',
\setminuscolor=eq_color)
def broadcast(i, n):
    """Broadcasts i to a vector of length n."""
    try:
       i = list(i)except:
        i = \lceil i \rceilreps, leftovers = divmod(n, len(i))
    return (i * resps) + i[:leftovers]#scatterplot functions and helpers
def plot scatter(data, series names=None, \
    series color=standard series colors,
line_color=standard_series_colors,\
    alpha=0.25, marker size=.015, scale markers=True,
    show legend=True, legend loc='center right',
    show regression=True, show equation=True,
    prob<sup>d</sup>axes=False, size=8.0, axes=None,
    **kwargs):
    """helper plots one or more series of scatter data of specified
color,
    calls the initializing functions, doesn't print graph
    takes: plotted pairs, series names, show legend, legend loc, and
```

```
**kwargs passed on to init graph display (these include
title,
        aux title, size, graph shape, graph grid, x label, y label,
        dark, with parens).
    plotted pairs = (first pos, second pos, dot color, line color,
    alpha, show regression, show equation)
    returns the regression str equation (list) if regression is set
true
    suppresses legend if series not named, even if show_legend is
True.
    """
    if not axes:
        axes = gca()#initialize fonts, shape and labels
    font, label font size=init graph display(prob axes=prob axes, \setminussize=size, axes=axes, **kwargs)
    equations = []
    #figure out how many series there are, and scale vals
accordingly
    num series = len(data)/2
    series color = broadcast(series color, num series)line color = broadcast(line color, num series)
    alpha = broadcast(alpha, num series)
    marker size = broadcast(marker size, num series)
    if scale markers:
        marker size = [frac to psq(m, size) for m in marker size]
    series = []
    for i in range(num_series):
        x, y = \text{data}[2 \overline{x_1}], \text{data}[2 \overline{x_1} + 1]series.append(axes.scatter(x,y,s=marker size[i],c=series color[i],\
        alpha=alpha[i]))
        #find the equation and plots the regression line if True
        if show regression:
            equation = plot regression line(x, y, line color[i],
axes=axes)
        if show_equation:
            equations.append(equation) #will be (str, color) tuple
    #print all the regression equations at once -- need to know how
many
    if show_regression:
        print regression equations (equations, axes=axes)
    #clean up axes if necessary
    if show legend and series names: #suppress legend if series not
named
        axes.legend(series, series names, legend loc)
    if prob_axes:
        set axis to probs(axes)
    return equations, font
def plot cai p3 scatter(data, graph name='cai p3 scat.png',
**kwargs):
```

```
"""Outputs a CAI vs P3 scatter plot.
    expects data as ([P3s 1, CAIs 1, P3s 2, CAIs 2, ...])
    """
    plot scatter(data, graph shape='sqr', graph grid=None,\
        x label="$P 3$", y label="CAI", prob axes=True, **kwargs)
    savefig(graph_name)
def plot p12 p3(data, graph name='p12 p3.png', **kwargs):
    """Outputs a P12 versus P3 scatter graph, optionally including
regression.
    expects data as [P3 1, P12 1, P3 2, P12 2, ...n ].
    """
    plot_scatter(data, graph_shape='sqr', graph_grid='/',\
        x label="$P_3$", y_label="$P_{12}$", prob_axes=True,
**kwargs)
    savefig(graph_name)
def plot p123 gc(data, graph name='p123 gc.png', use p3 as x=False,
**kwargs):
    """Output a scatter plot of p1,p2,p3 vs gc content
    Expects data as array with rows as GC, P1, P2, P3
    p1=blue, p2=green, p3=red
    "" ""
    #unpack common x axis, and decide on series names
    if use p3 as x:
        series names = ['$P 1$', '$P 2$']
        colors = ['b', 'q']x_label='$P_3$'
        y label='$P {12}$'
        xy pairs = [data[3], data[1], data[3], data[2]]
    else:
        series names = ['$P 1$', '$P 2$', '$P 3$']
        colors=['b','g','r']
        x_label='GC'
        y_label='$P_{123}$'
        xy pairs = [data[0], data[1], data[0], data[2], data[0],data[3]]
    #plot points and write graph
    plot scatter(xy_pairs,
graph grid='/',x label=x label,y label=y label,
        series names=series names, prob axes=True, **kwargs)
    savefig(graph_name)
def plot fingerprint(data, alpha=0.7, \setminusshow legend=True, graph name='fingerprint.png', has mean=True,
    which blocks='quartets', multiple=False, graph grid='t',
prob axes=True, \ \ \ \ \ \\overline{**}kwargs):
    """Outputs a bubble plot of four-codon amino acid blocks
    labeled with the colors from Sueoka 2002.
    takes: data: array-elements in the col order x, y, r of
```
each of the four codon Amino Acids in the row order: ALA, ARG4, GLY, LEU4, PRO, SER, THR, VAL (for traditional fingerprint), or: UU -> GG (for 16-block fingerprint). last row is the mean (if has mean is set True) \*\*kwargs passed on to init\_graph\_display (these include graph shape, graph grid, x\_label, y\_label, dark, with parens). title: will be printed on graph (default: 'Unknown Species') num genes (number of genes contributing to graph: default None) NOTE: will not print if None.) size: of graph in inches (default =  $8.0$ ) alpha: transparency of bubbles (ranges from 0, transparent, to 1, opaque; default 0.7) show legend: bool, default True, whether to print legend graph name: name of file to write (default 'fingerprint.png') has mean: whether the data contain the mean (default: True) which blocks: which codon blocks to print (default is 'quartets' for the 4-codon amino acid blocks, but can also use 'all' for all quartets or 'split' for just the split quartets.) multiple: if False (the default), assumes it got a single block of data. Otherwise, assumes multiple blocks of data in a list or array. note: that the data are always expected to be in the range  $(0,1)$ since we're plotting frequencies. axes, gid, etc. are hard-coded to these values. """ #figure out which type of fingerprint plot we're doing, and get the #right colors if which blocks == 'quartets':  $b$ locks = CodonUsage.SingleAABlocks elif which blocks == 'split': blocks = CodonUsage.SplitBlocks else: blocks = CodonUsage.Blocks colors =  $[doublets to colors[i] for i in blocks]$ 

```
#formatting the labels in latex
    x label="$G_3/(G_3+C_3)$"
    y_label="$A_3/(A_3+T_3)$"
    #initializing components of the graph
    font, label font size=init graph display(graph shape='sqr', \setminusgraph grid=graph grid, x label=x label, \setminusy label=y label, prob axes=prob axes, **kwargs)
    if not multiple:
        data = [data]
    alpha = broadcast(alpha, len(data))
    for al, d in zip(alpha, data):
        #skip this series if no data
        if not d:
            continue
        for i, color in enumerate(colors):
            j = i+1#note: doing these as slices because scatter_classic
needs the
            #extra level of nesting
            patches = scatter classic(d[i:j,0], d[i:j,1],
                        s = (d[i:j, 2]/2), c=color)
            #set alpha for the patches manually
            for p in patches:
                p.set_alpha(al)
        #plot mean as its own point -- can't do cross with scatter
        if has mean:
            mean index = len(blocks) #next index after the blocks
            plot([d[mean_index,0]], [d[mean_index,1]],
                 '-k+',markersize=label_font_size, alpha=al)
    abbrev = CodonUsage.BlockAbbreviations
    a = qca()#if show legend is True prints a legend in the right center area
    if show legend:
        legend key = [abbrev[b] for b in blocks]
        #copy legend font properties from the x axis tick labels
        legend font props = \setminusa.xaxis.get label().get font properties().copy()
        legend font scale factor = 0.7curr size = legend font props.get size()
legend font props.set size(curr size*legend font scale factor)
        l = figlegend(a.patches,
                  legend_key,
                  prop=legend font props,
                  loc='center right',pad=0.1,labelsep=0.0025,
                  handlelen=0.02,handletextsep=0.007, axespad=0.0)
        #fix transparency of patches
        for p in l.get patches():
```

```
p.set_alpha(1)
    #initialize the ticks
    set axis to probs()
    init ticks(a, label font size)
    a.set xticks([0, 0.5, 1])
    a.set_yticks([0,0.5,1])
    #output the figure
    savefig(graph_name)
#Contour plots and related functions
def plot_filled_contour(plot_data, xy_data=None,
show regression=False, \setminusshow equation=False, fill cmap=cm.hot, graph shape='rect', \setminusnum contour lines=10, **kwargs):
    """helper plots one or more series of contour data
    calls the initializing functions, doesn't output figure
    takes: plot data, xy data, show regression, show equation,
fill cmap,
    and **kwargs passed on to init graph display.
            plot data = (x \, \text{bin}, y \, \text{bin}, \, \text{data} \, \text{matrix} \, \text{dot} \, \text{colors})"" ""
    if show regression:
        equation = plot regression line(xy data[:,0],xy data[:,1])
        if show_equation:
             print regression equations([equation])
    #init graph display, rectangular due to needed colorbar space
    init graph display(graph shape=graph shape, **kwargs)
    #plots the contour data
    for x bin,y bin,data matrix in plot data:
        contourf(x bin,y bin,data matrix, num contour lines,
cmap=fill_cmap)
    #add the colorbar legend to the side
    colorbar()
def plot contour lines (plot data, xy data=None,
show regression=False, \
        show equation=False, smooth steps=0, num contour lines=10, \setminuslabel contours=False, line cmap=cm.hot,
fill cmap=cm.gray,dark=True,
        graph shape='rect', **kwargs):
    """helper plots one or more series of contour line data
    calls the initializing functions, doesn't output figure
    takes: plot data, xy data, show regression, show equation,
smooth,
        num contour lines, label contours, line cmap, fill cmap,
graph_shape,
        and **kwargs passed on to init graph display.
            plot data = (x \, \text{bin}, y \, \text{bin}, \, \text{data} \, \text{matrix} \, \text{dot} \, \text{colors})"" ""
    #init graph display, rectangular due to needed colorbar space
```

```
init graph display(graph shape=graph shape,
        dark=dark, **kwargs)
    #plots the contour data
    for x_bin,y_bin,data in plot_data:
        orig max = max(ravel(data))scaled data = (data/orig max*255) .astype('b')if smooth_steps:
            orig_shape = data.shape
            im = Image.fromstring('L', data.shape, scaled_data)
            for i in range(smooth steps):
                im = im.filter(ImageFilter.BLUR)
            new data = fromstring(im.tostring(), 'b')
            data = reshape(new data.astyle('i'))/255.0 * orig max,orig_shape)
        if fill cmap is not None:
            im = imshow(data, interpolation='bicubic',
extent=(0, 1, 0, 1), \
                origin='lower', cmap=fill_cmap)
        result=contour(x bin, y bin,data, num contour lines,
                              origin='lower',linewidth=2,
                              extent=(0, 1, 0, 1), cmap=line cmap)
        if label_contours:
            clabel(result, fmt='%1.1g')
    #add the colorbar legend to the side
    cb = colorbar()cb.set_axis_bgcolor('black')
    if show_regression:
        equation=plot regression line(xy data[0], xy data[1])
        if show equation:
            print regression equations([equation])
def plot cai p3 contour(x bin,y bin,data,xy data,
                        graph_name='cai_contour.png',
                        prob axes=True, **kwargs):
    """Output a contour plot of cai vs p3 with colorbar on side
    takes: x bin, y bin, data (data matrix)
           label (default 'Unknown Species')
           num genes (default 0 will not print, other numbers will)
           size: of graph in inches (default = 8.0)
           graph name: default 'cai contour.png'
    "" ""
    plot data = [(x \, bin, y \, bin, data)]plot_filled_contour(plot data, graph grid='/',x label="$P 3$", \
        y label="CAI", prob axes=prob axes, **kwargs)
    set axis to probs()
    savefig(graph_name)
def plot cai p3 contourlines (x bin, y bin, data, xy data,
                              graph_name='cai_contourlines.png',
```
prob axes=True, \*\*kwargs): """Output a contour plot of cai takes: x bin, y bin, data (data matrix) label (default 'Unknown Species') num genes (default 0 will not print, other numbers will) size: of graph in inches (default  $= 8.0$ ) graph name: default 'cai contourlines.png' "" " plot\_data =[(x\_bin,y\_bin,data)] plot\_contour\_lines(plot\_data, graph\_grid='/', x\_label="\$P\_3\$", \ y label="CAI", prob axes=prob axes, \*\*kwargs) savefig(graph\_name) def plot p12 p3 contour(x bin, y bin, data, xy data, graph\_name='p12\_p3\_contour.png', prob axes=True, \*\*kwargs): """Outputs a P12 versus P3 contour graph and the mean equation of the plot takes: x bin, y bin, data (data matrix) label (default 'Unknown Species') num genes (default 0 will not print, other numbers will) size: of graph in inches (default =  $8.0$ ) graph name: default 'p12 p3 contourlines.png' "" "" plot data =  $[(x \, \text{bin}, y \, \text{bin}, \text{data})]$ plot filled contour(plot data, graph grid='/', x label="\$P\_3\$",  $\setminus$ y label="\$P {12}\$", prob axes=prob axes, \*\*kwargs) set axis to probs() savefig( $q$ raph name) def plot p12 p3 contourlines (x bin, y bin, data, xy data, prob\_axes=True,  $\overline{\setminus}$ graph name='p12 p3 contourlines.png', \*\*kwargs): """Outputs a P12 versus P3 contourline graph and the mean equation of the plot takes: x bin, y bin, data (data matrix) label (default 'Unknown Species') num genes (default 0 will not print, other numbers will) size: of graph in inches (default =  $8.0$ ) graph name: default 'p12 p3 contourlines.png "" ""

```
plot data = [(x\ bin, y\ bin, data)]plot contour lines(plot data, graph grid='/', x label="$P_3$",\
        y label="$P {12}$", prob axes=prob axes, **kwargs)
    set axis to probs()
    savefig(graph_name)
#Other graphs
def plot pr2 bias(data, title='ALANINE', graph name='pr2 bias.png',
\
    num genes='ignored', **kwargs):
    """Outputs a PR2-Bias plot of:
    -isotypic transversions (base swapping)
    with G3/(G3+C3) and A3/(A3+T3)
    -Transitions (deaminations)
    with G3/(G3+A3) and C3/(C3+T3)
    -Allotypic transversions (G- oxidations)
    with G3/(G3+T3) and C3/(C3+A3)
    takes: an array in the order: x, G3/(G3+C3), A3/(A3+T3),
    G3/(G3/A3),C3/(C3+T3),G3/(G3+T3),C3/(C3+A3)
    label: default 'ALANINE'
    one amino acid written out in caps:
    ALANINE, ARGININE4, GLYCINE, LEUCINE4,
    PROLINE, SERINE4, THREONINE, VALINE
       from one of the amino acids program will add acronym
      C2 type: ala(GCN), pro(CCN), ser4(TCN), thr(ACN)
      G2 type: arg4 (CGN), an gly(GGN)
       T2 type: leu4(CTN), val (GTN)
    size: of graph in inches (default = 8.0)
    graph name: default 'pr2 bias.png'
    num genes: number of genes contributing to graph, currently
ignored.
    """
    #we can't put anything in the top right, so print num_genes
after the title
    #if it was supplied
    #initializes the graph display and font
    font, label font size=init qraph display(graph shape='sqr', \setminusgraph_grid='/', x_label="$P_3$", y_label="Y axis",
prob axes=True, \
        title=title, **kwargs)
    #sets the marker size relative to the font and thus the graph
size
    marker size = (label font size-1)
    #plots the pr2bias in order G3/(G3+C3),A3/(A3+T3),
    \frac{1}{4} G3/(G3/A3), C3/(C3+T3),
    # G3/(G3+T3),C3/(C3+A3)
    #colors and symbols coded from Sueoka 2002
    plot([data[:,0]], [data[:,1]], '-ko', c='k',
         markersize=marker_size)
    plot([data[:,0]], [data[:,2]], '-kv', c='k',
```

```
markersize=marker_size)
    plot([data[:,0]], [data[:,3]], '-ro', c='r',
         markersize=marker_size)
    plot([data[:,0]], [data[:,4]], '-rv', c='r',
         markersize=marker_size)
    plot([data[:,0]], [data[:,5]], '-wo', c='k',
         markersize=marker_size)
    plot([data[:,0]], [data[:,6]], '-wv', c='k',
         markersize=marker_size)
    set axis to probs()
    #aaLabel based on the amino acid that is graphed
    #C2 type: ala(GCN), pro(CCN), ser4(TCN), thr(ACN)
    #G2 type: arg4 (CGN), an gly(GGN)
    #T2 type: leu4(CTN), val (GTN) (Sueoka 2002)
    text(.95, .05, aaLabels[title], font,
verticalalignment='bottom',
         horizontalalignment='right')
    #output the figure
    set axis to probs()
    savefig(graph_name)
def plot histograms(data, graph name='gene histogram.png', bins=20,\
        normal_fit=True, normed=True, colors=None, linecolors=None,
\setminusalpha=0.75, prob axes=True, series names=None,
show legend=False, \
        y_label=None, **kwargs):
    """Outputs a histogram with multiple series (must provide a list
of series).
    takes: data: list of arrays of values to plot (needs to be list
of arrays
            so you can pass in arrays with different numbers of
elements)
            graph name: filename to write graph to
            bins: number of bins to use
            normal fit: whether to show the normal curve best
fitting the data
            normed: whether to normalize the histogram (e.g. so bars
sum to 1)
            colors: list of colors to use for bars
            linecolors: list of colors to use for fit lines
            ** kwargs are pssed on to init graph display.
    "" "
    if y_label is None:
        if normed:
           y_label='Frequency'
        else:
            y_label='Count'
    num series = len(data)
```

```
if colors is None:
        if num series == 1:
            colors = ['white']else:
            colors = standard_series_colors
    if linecolors is None:
        if num series == 1:
            linecolors = ['red']
        else:
            linecolors = standard_series_colors
    init graph display(prob axes=prob axes, y label=y label,
**kwargs)
    for i, d in enumerate(data):
        fc = colors[i % len(colors)]
        lc = linecolors[i % len(linecolors)]
        counts, x bins, patches = hist(d, bins=bins, normed=normed,
\setminusalpha=alpha, facecolor=fc)
        if normal_fit:
            mu = mean(d)sigma = std(d)bin width = x bins[-1] - x bins[-2]#want normpdf to extend over the bins, so needs to be
one extra
            #normpdf bins = x bins + bin width/2.0
            normpdf bins = \arange(0,1,0.01)y = normalf(normpdf bins, mu, sigma)orig area = sum(counts) * bin width
            y = \overline{y} * orig area #normpdf area is 1 by default
            plot(normpdf_bins, y, linestyle='--', color=lc,
linewidth=1)
    if show legend and series names:
        legend(series_names)
    #output figure
    savefig(graph_name)
def plot scatter with histograms (data,
graph name='histo scatter.png', \setminusgraph_grid='/', prob_axes=False, bins=20, frac=0.9,
scatter alpha=0.5, \backslashhist alpha=0.8, colors=standard series colors, normed=True,
**kwargs):
    """Plots a scatter plot with histograms showing distribution of
x and y.
    Data should be list of [x1, y1, x2, y2, ...].
    """
    #set up subplot coords
    t = \text{subplot}(2,2,1)br=subplot(2,2,4)bl=subplot(2,2,3, sharex=tl, sharey=br)
```

```
#get position returns left, bottom, width, height relative to
figure
    tl coords = tl.get position()
    bl coords = b1.get position()br coords = br.get position()left = tl \text{coords}[0]bottom = bl coords[1]
    width = br coords[0] + br_coords[2] - left
    height = t1 coords[1] + t1 coords[3] - bottom
    bl.set position([left, bottom, frac*width, frac*height])
    tl.set_position([left, bottom+(frac*height), frac*width, (1-
frac)*height])
    br.set position([left+(frac*width), bottom, (1-frac)*width,
frac*height])
    #suppress frame and axis for histograms
    for i in [tl,br]:
        i.set_frame_on(False)
        i.xaxis.set_visible(False)
        i.yaxis.set_visible(False)
    plot scatter(data=data, alpha=scatter alpha, axes=bl, **kwargs)
    biggest x = 0biggest y = 0for i in range(0, \text{len}(data), 2):
        x, y = data[i], data[i+1]color = colors[(i/2)%len(colors)]n, bins, patches = hist(x, facecolor=color, bins=bins, \setminusalpha=hist alpha, axes=tl, normed=True)
        biggest x = max([biggest x, max(x)])n, bins, patches = hist(y, facecolor=color, bins=bins, \setminusalpha=hist alpha, axes=br, normed=normed,
orientation='horizontal')
       biggest y=max([biggest y,max(y)])bl.set xlim(0,1)bl.set vlim(0,1)
    savefig(graph_name)
```
## **References**

- **Bafna, V., and Pevner, P.** 1996. Genome rearrangement and sorting by reversals. SIAM J Comput. Vol. 25, No. 2, 272-89
- **Binz, T., Blasi, J., Yamasaki, S., Baumeister, A., Link, E., Sudhof, TC. Jahn, R., and Niemann, H.** 1994. Proteolysis of SNAP-25 by types E and A botulinal neurotoxins. J Biol Chem. 269(3):1617-20.
- **Bos, D, and Posada, D.** 2004. Using Models of Nucleotide Evolution to Build Phylogenetic Trees. Development and Comparative Immunology. PubMed.
- **Bräumler, A.** 1997. The record of horizontal gene transfer in Salmonella. Trends in Microbiology. Vol. 5. No. 8. August.
- **Canchaya, C. Fournous, G., Chibani-Chennoufi, S., Dillmann, M. L., and Brussow, H.** 2003. Phage as agents of lateral gene transfer. Curr Opin Microbiol. 6(4):417-24.
- **Center for Disease Control and Prevention.** 2003. Frequently asked questions (FAQ) about *Tularemia.* http://www.bt.cdc.gov/agent/tularemia/faq.asp. Accessed 1 May 2007
- **Chen, S., Kim, J. J., and Barbieri, J. T.** 2007. Mechanisms of the substrate recognition by botulinum neurotoxin serotype A. J Biol Chem. 282(13): 9621-7.
- **Collmer, A., Lindeberg, M., et al.** 2002. Genomic Mining Type II Secretion System Effectors in Pseudomonas Syringae Yields New Picks for all TTSS Prospectors. Trends Microbiology 10(10): 462-9
- **Cuschieri, Alfred.** Cell Biology, Genetics and Embryology. University of Malta. http://staff.um.edu.mt/acus1/4genfunction\_files/image005.gif. Accessed 30 April 2007.
- **Ehrbar, K. and Hardt, W. D.** (2005) Bacteriophage-encoded Type III Effectors in Salmonella Enterica Subspecies1 Serovar Typhimurium. Infect Genet Evol  $5(1):1-9$
- **Fortier, A. H., Green, S. J., Polsinella, T., Jones, T. R., Crawford, R. M., Leiby, D. A., Elkins, K. L., Meltzer, M. S., and Nacy, C. A.** 1994. Life and death of an intracellular pathogen: *Francisella tularansis* and the macrophage. Immunol Ser. 60:349-61.

**Freeland, S. J., and Hurst, L. D.** 1998. The genetic code is one in a million. J Mol

Evol. 47(3):238-48.

- **Gophna, U., Ron, E., and Graur, D.** 2002. Bacterial type III secretion systems are ancient ad evolved by multiple horizontal-transfer events. Gene 312 pp 151- 163.
- **Hanson, M. A., and Stevens, R. C.** 2000. Cocrystal structure of synaptobrevin-II bound to botulinum neurotoxin type B at 2.0 A resolution. Nat Struct Biol. 7(8):697-92.
- **Hunter, John.** 2007. Matplotlib. Wath Works. http://matplotlib.sourceforge.net/. Accessed 26 April 2007.
- **Kanehisa, M., Goto, S., Kawashima, S., Okono, Y., and Hattori, M.** 2004. The KEGG resource for deciphering the genome. Nucleic Acids Res. 32(Database issue):D277-80.
- **KEGG: Kyoto Encyclopedia of Genes and Genomes.** 2007. Kanehisa Laboratories. http://www.genome.jp/kegg/. Accessed 27 April 2007.
- **Klimpel, K. R., Arora, N., and Leppla, S. H.** 1994. Anthrax toxin lethal factor contains a zinc metalloprotease consensus sequence which is required for lethal toxin activity. Mol Microbiol. 13(6):1093-100.
- **Korf, I., Yandell, M., and Bedell, J.** 2003. BLAST. O'Reilly. Sebastopol, CA.
- **Kozel, T. R., Thorkildson, P., Brandt, S., Welch, W. H., Lovchik, J. A., AuCoin, D. P., Vilai, J., and Lyons, C. R.** 2007. Protective and immunochemical activities of monoclonal antibodies reactive with the *Bacillus anthracis* polypeptide capsule. Infect Immun. 75(1):152-63.
- **Lan, R.T. and Reeves, P.R.** 1996. Gene Transfer is a major factor in bacterial evolution. Mol. Microbiol. 15, 749-759.
- **Leppla, S. H.** 1984. Bacillus anthracis calmodulin-dependent adenylate cyclase: chemical and enzymatic properties and interactions with eucaryotic cells. Adv Cyclic Nucleotide Protein Phosphorulation Res. 17:189-98
- **Lobry, J., and Sueoka, Noboru.** 2002. Asymmetric directional mutation pressures in Bacteria. Genome Biology. 3:58(1-0058.14)
- **Marshall B. and Warren J.R.** 2005. The Bacterium *Helicobacter pylori* and its role in Gastric and Peptic Ulcer Disease. Press Release (Nobel Prize). http://nobelprize.org/nobel\_prizes/medicine/laureates/2005/press.html Accessed July 2006.
- **Ochman, H. and Wilson, A.C.** 1987*.* Evolution in bacteria: evidence for a universal substitution rate in cellular genomes. J. Mol. Evol. 26, 74-86.
- **Ochman, H. and Lawrence, J.G.** 1996 (1). Escherichia Coli and Salmonella: Cellular and Molecular Biology. Vol 2. pp. 2627-2637, ASM Press.1111
- **Ochman, H. et al.** 1996 (2). Identification of a Pathogenicity Island Required for Salmonella Survival in Host Cells*.* Proc Natl Acad Sci USA 93(15): p 7800-4
- Pace. 1997. Microbial Diversity and the Biosphere. Science.
- **Parsonnet, Friedman, et al.** (1991 *Helicobacter pylori* infection and the risk of gastric carconoma. N Eng J of Med. Volume 325: 1127-1131.
- **Peterson WL. (1991)** Helicobacter pylori and peptic ulcer disease. N Eng J of Med. 324:1043-1048.
- **Petosa, C., Collier, R. J., Klimpel, K. R., Leppla, S. H., and Liddington, R. C.** 1997. Crystal structure of the anthrax toxin protective antigen. Nature. 385(6619):833-8
- **Porwollik, S, and McClelland, M.** 2003. Lateral gene transfer in Salmonella. Microbes and Infections.
- **Sequence Composition Analyzer (SeqComp).** City of Hope. Dept of Molecular Genetics and Div of Molecular Medicine. http://cityofhope.org/molgen/seqcomp.asp. Accessed 1 May 2007.
- **Sharp, P.M.** 1991. Determinants of DNA sequence divergence between Escherichia coli and Salmonella typhimurium: codon usage, map position, and concerted evolution. J. Mol. Evol. 33, 23-33
- **Simpson, L. L., Maksymowych, A. B., and Hao, S.** 2001. The role of zinc binding in the biological activity of botulinum toxin. J Biol Chem. 276(29):27034-41.
- **Singh, B. R.** 2000. Intimate details of the most poisonous poison. Nat Struct Biol. 7(8)617-9.
- **Sueoka, Noboru.** 2002. Wide intra-genomic G+C heterogeneity in human and chicken is mainly due to strand-symmetric directional mutation pressures: dGTP-oxidation and symmetric cytosine-deamination hypotheses. Gene.
- **U.S. Food and Drug Administration: Foodborne Pathogenic Microorganisms and Natural Toxins Handbook.** 2006. *Clostridium botulinum.* http://www.cfsan.fda.gov/~mow/chap2.html. Accessed 1 May 2007.
- **Uliel, S., Fliess, A., Amir, A., and Unger, R.** 1999. A simple algorithm for detecting circular permutations in proteins. Bioinformatics. Vol. 15 no. 11
- **Varughese, M., Teixeira, A. V., Lui, S., and Leppla, S. H.** 1999. Identification of a receptor-binding region within domain 4 of the protective antigen component of anthrax toxin. Infect Immun. 67(4):1860-5
- **Vitale, G., Bernardi, L., Napolitani, G., Mock, M., and Montecucco, C.** 2000. Susceptibility of mitogen-activated protein kinase kinase family mambers to proteolysis by anthrax lethal factor. Biochem J. Pt 3:739-45.
- **Watson, J. D., and Crick, F. H.** 2003. Molecular structure of nucleic acids. A structure for deoxyribose nucleic acid. Rev Invest Clin. 55(2):108-9.
- **Weaver, Robert.** 2005. Molecular Biology. McGraw Hill. Boston.
- **Welch, R. A., Burland V., Plunkett, G., Redford, P., Roesch, P., Rasko, D., Buckles, E. L., Liou, S. R., Boutin, A., Hackett, J., Stroud, D., Mayhew, G. F., Rose, D. J., Zhou, S., Schwartz, D. C., Perna, N. T., Mobley, H. L., Donnenberg, M. S., Blattner, F.R.** 2002. Extensive mosaic structure revealed by the complete genome sequence of uropathogenic Escherichia coli. Proc Natl Acad Sci U S A. 99(26):17020-4.
- **Witkowski, J. A., and Parish, L. C.** 2002. The story of anthrax from antiquity to the present: a biological weapon of nature and humans. Clin Dermatol. 20(4): 336-42.
- **Zubay,** et al. (2005) Agents of Bioterrorism: Pathogens and their Weaponization. Columbia Press. NY